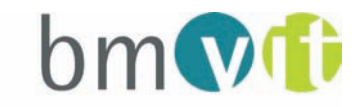

Bundesministerium für Verkehr, Innovation und Technologie

NACHHALTIGWirtschaften

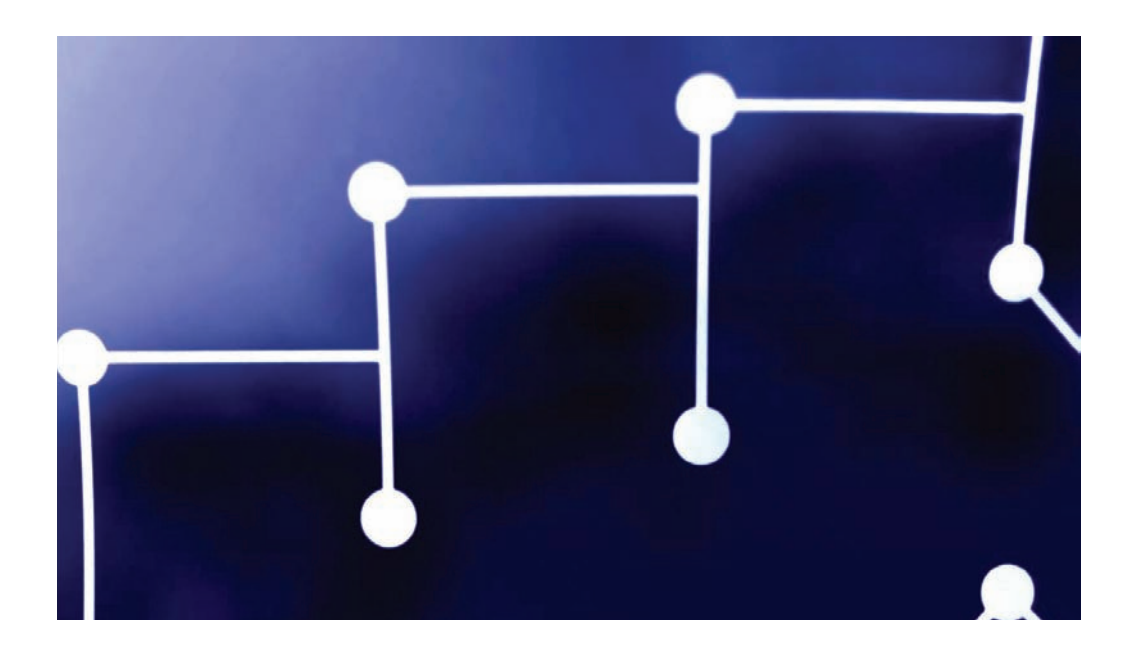

# Leitfaden für den Weg zum aktiven Verteilernetz

Intelligente Stromnetze der Zukunft

A. Lugmaier, H. Brunner

Berichte aus Energie- und Umweltforschung

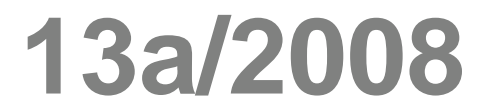

## **Impressum:**

Eigentümer, Herausgeber und Medieninhaber: Bundesministerium für Verkehr, Innovation und Technologie Radetzkystraße 2, 1030 Wien

Verantwortung und Koordination: Abteilung für Energie- und Umwelttechnologien Leiter: DI Michael Paula

Liste sowie Bestellmöglichkeit aller Berichte dieser Reihe unter http://www.nachhaltigwirtschaften.at

Gestaltung: Friedrich Kupzog, Institut für Computertechnik, TU Wien

# Leitfaden für den Weg zum aktiven Verteilernetz

Intelligente Stromnetze der Zukunft

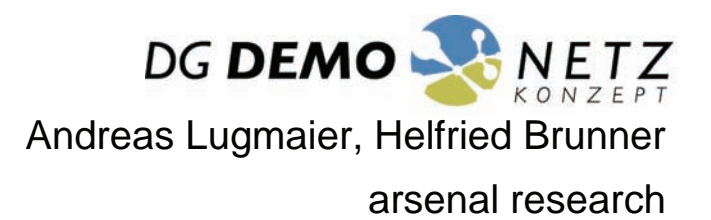

Der Leitfaden wurde im Rahmen des Projektes "Aktiver Betrieb von elektrischen Verteilnetzen mit hohem Anteil dezentraler Stromerzeugung – Konzeption von Demonstrationsnetzen" erstellt.

Der Projektbericht erscheint in der Schriftenreihe unter der Nummer 13/2008.

in Kooperation mit dem V.E.Ö.

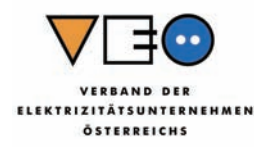

Wien, März 2008

Ein Projektbericht im Rahmen der Programmlinie

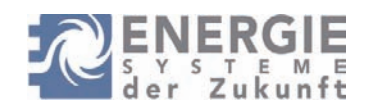

Impulsprogramm Nachhaltig Wirtschaften

Im Auftrag des Bundesministeriums für Verkehr, Innovation und Technologie

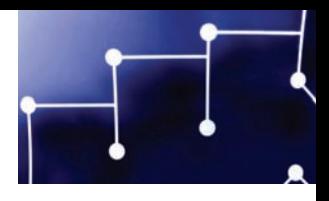

# Vorwort BMVIT

Eines der zentralen Ziele der europäischen Energiepolitik ist die verstärkte Nutzung erneuerbarer Energieträger sowie die Erhöhung der Energieeffizienz. Verteilte Stromerzeugung und intelligente Netze sind ein wichtiger Teil der Antwort auf dem Weg zu diesem Ziel. Allerdings werden damit das bestehende Energiesystem – und damit die Energieversorgungsunternehmen – vor völlig neue technologische und organisatorische Anforderungen gestellt. Grundlegende Systemfragen treten wieder massiv in den Vordergrund.

Die österreichischen Energieversorgungsunternehmen verfügen bereits über langjährige Erfahrung und umfangreiche Kompetenz auf diesem Gebiet. Durch die neuen Herausforderungen eröffnen sich Chancen für die heimische Industrie und es entsteht ein spannendes Zukunftsfeld für Forschung und Entwicklung. Ziel der Forschungsstrategien des Bundesministeriums für Verkehr, Innovation und Technologie ist es, die Innovationskraft der Unternehmen zu unterstützen und Stärkefelder weiter auszubauen.

Der vorliegende Bericht dokumentiert die Ergebnisse eines Projekts aus dem Programm ENERGIE-SYSTEME DER ZUKUNFT, das 2003 als mehrjährige Forschungs- und Technologieinitiative gestartet wurde. Dank des überdurchschnittlichen Engagements der beteiligten Unternehmen und Forschungseinrichtungen konnten bereits richtungsweisende und auch international anerkannte Ergebnisse erzielt werden. Die Qualität der Arbeiten liegt über den hohen Erwartungen und ist eine gute Grundlage für erfolgreiche Umsetzungsstrategien. Mehrfache Anfragen bezüglich internationaler Kooperationen bestätigen die in ENERGIESYSTEME DER ZUKUNFT verfolgte Strategie.

Orino Kraur)

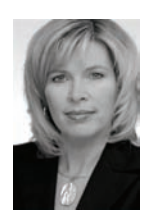

Christa Kranzl

Staatssekretärin für Innovation und Technologie Bundesministerium für Verkehr, Innovation und Technologie

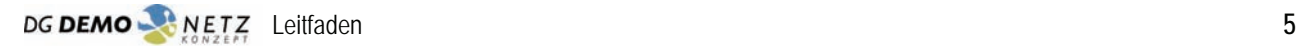

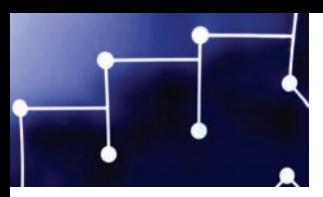

# Vorwort VEÖ

Die mit der Stromversorgung verbundenen Umwelt- und Ressourcenprobleme sind heute für jedermann unübersehbar und werden deshalb auch vielfach sehr emotional und zu wenig sachlich diskutiert. Die dezentrale Stromerzeugung unter Zuhilfenahme umwelt- und ressourcenschonender Energieträger und Technologien wird in Zukunft zweifellos eine ganz bedeutende Rolle spielen. Seitens der Elektrizitätsnetzbetreiber wurde diese auf sie zukommende Herausforderung schon vor Jahren erkannt, Lösungsmöglichkeiten diskutiert, aber auch auf die Kostenproblematik bei der österreichischen Regulierungsstelle (ECG) hingewiesen.

Das im Zusammenhang mit diesen dezentralen Stromerzeugern für die Netzbetreiber gegebene Problem ist in erster Linie, vor allem in den untersten Spannungsebenen, die eklatante Ungleichzeitigkeit zwischen Erzeugung und Verbrauch. Die Spannungshaltung ist im gesamten Netz bei sich umkehrenden Lastflüssen gerade in Zeiten zunehmender Anforderungen an die Spannungsqualität – unter anderem steht auch eine Qualitätsregulierung noch bevor – das zu bewältigende Kernproblem für alle Netzbetreiber.

Die bisher vorliegenden Ergebnisse des Forschungsprojektes DG DemoNetz-Konzept zeigen einen Lösungsweg auf, der uns optimistisch in die Netzzukunft blicken lässt. In Analogie zur früher weit verbreiteten, aber heute kaum noch angewendeten Technik der laststromkompoundierten Spannungsregelung wird nach dem vorliegenden Konzept unter Zuhilfenahme intelligenter Technologien die Spannungsregelung durch die Einbeziehung von Messwerten aus dem Netz unterstützt und damit eine wesentlich intensivere Ausnützung der vorhandenen Netzinfrastruktur ermöglicht. Die damit mobilisierbaren Netzreserven sind sehr beträchtlich und in diesem ausgewiesenen Ausmaß doch überraschend.

Den an diesem Projekt Beteiligten muss zu diesem Ergebnis gratuliert werden und allen Netzbetreibern darf ich diesen vorliegenden Leitfaden für den Weg zum "Intelligenten Stromnetz" als anregende Lektüre nahe legen.

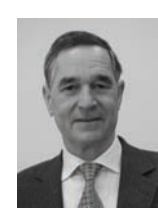

DI Werner Friesenecker

Leiter des Ausschusses "Netztechnik und Versorgungssicherheit" des VEÖ

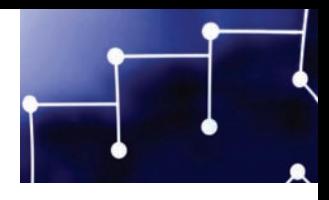

# Vorwort Projektteam

Zur Beschränkung der Importabhängigkeit der derzeitigen europäischen Energieversorgung wird stark auf den Einsatz energieeffizienter Technologien und die Nutzung erneuerbarer Energieträger gesetzt. Dadurch kommt es heute wieder zu einer zunehmend dezentral ausgerichteten Stromerzeugung. Mit einer Verstärkung dieser Tendenz wird angesichts politischer Willenserklärungen der EU gerechnet.

Ein wesentlicher Vorteil von dezentralen Erzeugeranlagen ist die höhere Flexibilität und Modularität. Für die Einzelanlage ergeben sich aus Sicht des Anlagenplaners kurze Planungszeiträume und schnelle Genehmigungsverfahren. Durch eine Vielzahl von dezentralen Anlagen kann in Summe auch die Versorgungssicherheit gesteigert werden.

Dezentrale Erzeugungsanlagen speisen den erzeugten Strom in die regional vorhandenen Verteilernetze (Niederspannungs-, Mittelspannungsnetze) ein. Bei der Integration der absehbaren Zunahme dezentraler Einspeisung in die öffentlichen Verteilernetze besteht vorwiegend in ländlichen Gebieten das Hauptproblem in der Spannungshaltung. Der Netzbetreiber ist dafür verantwortlich, dass die Netzspannung für alle Kunden an den Übergabestellen innerhalb zulässiger Randwerte liegt. Die bisher verbreitete Strategie dafür ist die Netzverstärkung.

In Zukunft wird es notwendig, Wege zu beschreiten, die mittels intelligenten Steuerungs- und Regelungsmechanismen erweiterte Reserven nutzen. Diese intelligenten Steuerungs- und Regelungsmechanismen unter Einbindung aller relevanten Akteure im Verteilernetz werden im Allgemeinen als "aktiver Verteilernetzbetrieb" bezeichnet.

In diesem Leitfaden werden Anforderungen und Voraussetzungen für die Planung und den Betrieb von aktiven Verteilernetzen aufgezeigt. Damit soll es möglich werden, die vorhandene teure Netzinfrastruktur auch für die neuartige Form der Beanspruchung durch eine hohe Anzahl an dezentralen Erzeugungsanlagen, bestmöglich nutzen zu können.

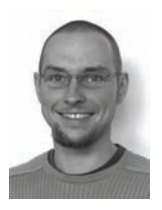

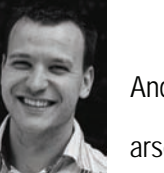

Helfried Brunner Andreas Lugmaier arsenal research arsenal research

Die Projektleiter DG DemoNetz–Konzept

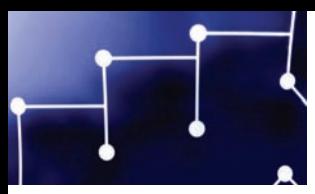

# Inhalt

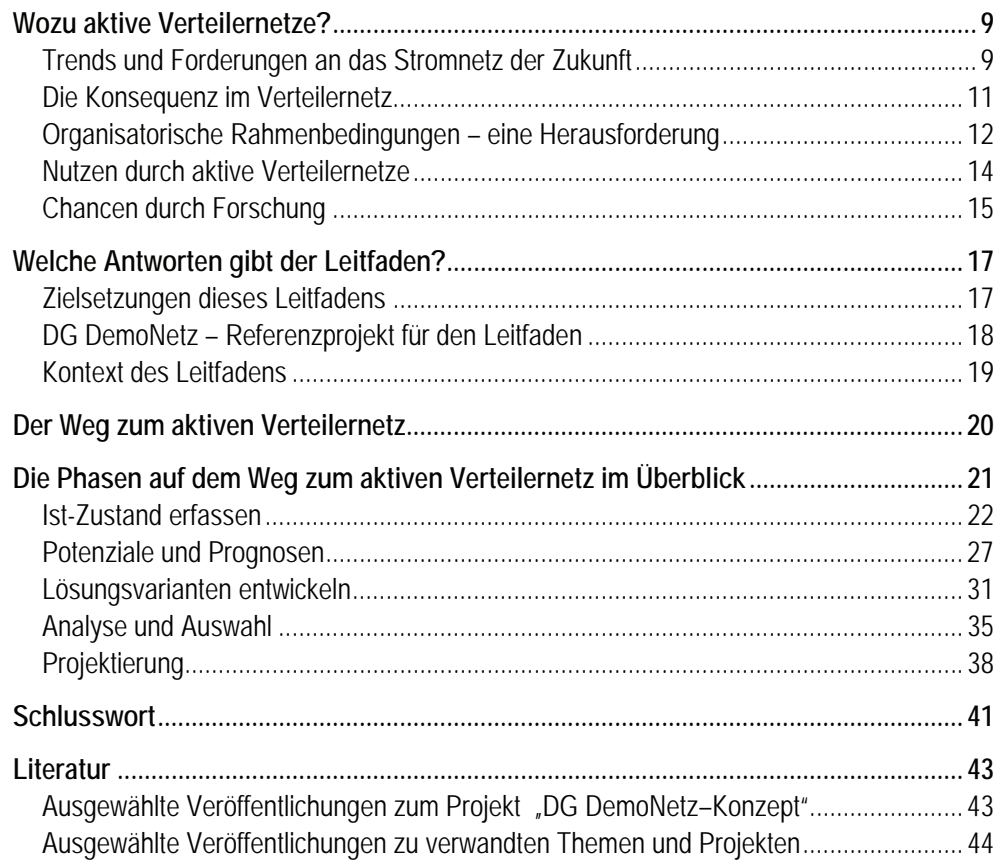

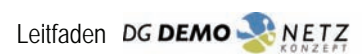

# Wozu aktive Verteilernetze?

Für die **Energieversorgung** in Europa zeichnen sich **Entwicklungen** ab, die speziell für das Stromnetz massive **Auswirkungen** haben werden:

- 1. Die EU-Politik und die öffentliche Meinung in weiten Bereichen fordern den vermehrten **Einsatz von erneuerbaren Energieträgern** und Kraft-Wärme-Kopplung (KWK), die dezentral eingespeist werden sollen.
- 2. Die Verbraucher fordern höhere **Flexibilität und hohe Qualität** bei steigendem Leistungsbedarf.
- 3. Der **Kostendruck** auf die Verteilernetzbetreiber steigt weiter.
- Die **Chance**: Aktive Verteilernetze sind eine kostengünstige Alternative mit positiven Nebeneffekten.

# Trends und Forderungen an das Stromnetz der Zukunft

# **Forderung nach vermehrtem Einsatz dezentraler Einspeisungen**

Die EU will angesichts des Klimaschutzes sowie der drohenden größeren Importabhängigkeit von Öl und Gas den Anteil erneuerbarer Energien am Gesamtenergiemix von derzeit weniger als 7% auf 20% im Jahr 2020 erhöhen.1

Die EU arbeitet dazu konkretisierend an der Verabschiedung verbindlicher nationaler Richtvorgaben für den Anteil von Energie aus erneuerbaren Quellen (Elektrizität, Biokraftstoffe, Wärme- und Kälteerzeugung) am Endenergieverbrauch im Jahr 2020. Darin ist vorgesehen, dass der Anteil in Österreich von 23,3 % im Jahr 2005 bis auf 34% im Jahr 2020 angehoben werden muss.<sup>2</sup> Die EU "will an Tempo zulegen, bezeichnet die Ziele als sehr ehrgeizig und sieht notwendige beachtliche Anstrengungen der Mitgliedstaaten. Dazu soll eine glaubwürdige, langfristige Vision der Zukunft der erneuerbaren Energien entwickelt werden…." (KOM(2007) 1 - Pkt.3.5). Da außerdem der Stromanteil am gesamten Energieverbrauch weiterhin zunehmen wird<sup>3</sup>, muss mit einer neuen Welle von dezentraler

2 Vorschlag für eine Richtlinie des europäischen Parlamentes und des Rates zur Förderung von Nutzung von Energie aus erneuerbaren Quellen vom 23.01.2008 - KOM(2008) 30 endgültig – Anhang 1, Seite 47

 $\overline{a}$ 

<sup>1</sup> Mitteilung der Kommission an den Rat und das europäische Parlament: Fahrplan für erneuerbare Energien KOM(2006) 848

<sup>3</sup> siehe Key World Energy Statistics 2007, International Energy Agency, Seite 28

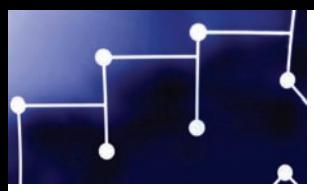

Einspeisung in die Verteilernetze gerechnet werden. Diese Entwicklung ist nur dann möglich, wenn diese dezentrale Leistungsaufnahme durch die Netzbetreiber auch entsprechend ermöglicht wird.

# **Verbraucher fordern Flexibilität und hohe Qualität bei steigendem Leistungsbedarf**

Zusätzlich zu der Kernaufgaben der Netzbetreiber, für jeden Zeitpunkt ein sicheres Netz zu errichten und zu betreiben, ist bei einer Steigerung der Abnahmeleistung insbesondere für Gewerbe und Industrie eine hohe Qualität sicherzustellen. Größere Lasten führen irgendwann zur Notwendigkeit der Netzverstärkung, deren Kosten, sofern diese der Kunde nicht trägt, der Netzbetreiber zu tragen hat. Die Netzbetreiber kommen dadurch unter Druck, weil die anerkannten Kosten aus Investitionen durch die Regulierung reduziert werden. Wie die Graphik auf der folgenden Seite zeigt, stehen dezentrale Erzeuger und Entnehmer bezüglich der Spannungshaltung bei Nichtgleichzeitigkeit in Konkurrenz, während es bei Gleichzeitigkeit aufgrund des lokalen Ausgleichs zu einer Win-Win-Situation kommt.

# **Die Regulatoren erhöhen den Druck auf die Netzentgelte**

Seit Jahren sehen sich die Netzbetreiber zudem mit Streichungen bei den anerkannten Netzkosten durch die Regulatoren konfrontiert. Damit steigt der Druck auf die Netzbetreiber und bei Überschreitung eines kritischen Punktes drohen Ausbaudefizite und Qualitätsverschlechterung. Für die Bevölkerung bedeutet dies letztlich Einschränkungen des Wirtschaftswachstums. Daraus erwächst eine starke Motivation, gegenüber der Netzverstärkung kostengünstigere Lösungen zu entwickeln. Aktive Verteilernetze sind eine attraktive Option dafür, da sie für viele Anwendungsfälle die kostengünstigere Alternative zum Netzausbau bedeuten können, weil noch vorhandene Reserven genutzt werden.

Allerdings sind auch aktive Verteilernetze mit Investitionen und Betriebskosten verbunden, die durch die Netzbetreiber aufgebracht werden müssen. Daher ist ein Bekenntnis der Regulatoren zur Klimaschutzpolitik und der damit verbundenen Anerkennung notwendiger Investitionen erforderlich.

#### **EU Ziel 2020**

Die EU will den Anteil erneuerbarer Energien am Gesamtenergiemix von derzeit weniger als 7% auf 20% im Jahr 2020 erhöhen. Die EU arbeitet dazu konkretisierend an der Verabschiedung verbindlicher nationaler Richtvorgaben für den Anteil von Energie aus erneuerbaren Quellen am Endenergieverbrauch im Jahr 2020. Darin ist vorgesehen, dass der Anteil in Österreich von 23,3 % im Jahr 2005 bis auf 34% im Jahr 2020 angehoben werden muss

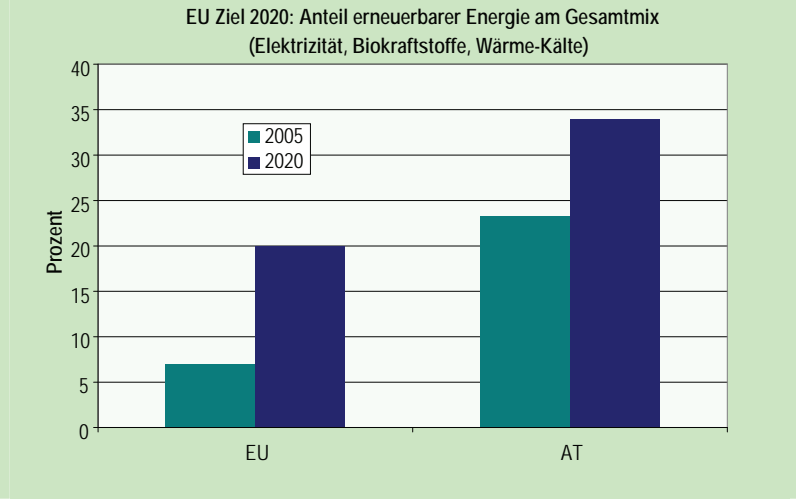

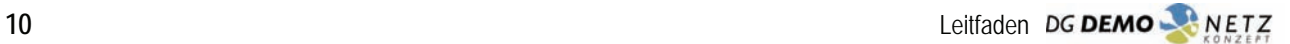

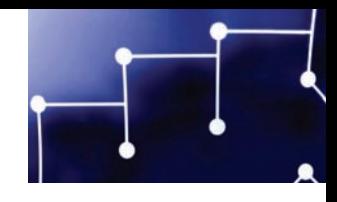

# Die Konsequenz im Verteilernetz

Im Bereich der elektrischen Netze führt dies zu großen neuen Herausforderungen an die Netzinfrastruktur und damit an die Netzbetreiber. Stromerzeugung aus regenerativen Energieträgern erfolgt meist direkt dort, wo das Dargebot gegeben ist. Die Einspeisepunkte sind über das gesamte Netzgebiet verteilt und liegen auch in abgelegenen Gebieten an den Netzrändern, wo die Netze weniger leistungsstark sind. In Österreich ist das typischerweise die Kleinwasserkraft. Aufgrund ihrer meist mittleren Anlagengrößen speisen dezentrale Erzeuger ins Mittel- und Niederspannungsnetz ein. Dieses Verteilernetz ist bis dato zur Verteilung ausgelegt – wie der Name schon ausdrückt – und deshalb nicht für einen hohen Zuwachs an dezentraler Einspeiseleistung konzipiert und gebaut.

Dezentrale Einspeisung kann zu unzulässiger lokaler Anhebung der Netzspannung führen. Um diese Spannungsanhebungen zu vermeiden, werden nach der gängigen Praxis in Netzplanung und -ausbau die Leitungen der betroffenen Netzabschnitte verstärkt. Damit verbundene hohe Netzzugangskosten machen einige Projekte unwirtschaftlich, wodurch diese nicht umgesetzt werden können.

Wenn keine vollständige Gleichzeitigkeit von Verbrauch und Erzeugung besteht, verbrauchen zusätzliche Einspeiser einen Teil des Spannungsbandes und damit Netzreserven, die ansonsten zur Versorgung weiterer Verbraucher zur Verfügung stünden (siehe auch Abbildung "Spannungsanhebung durch verteilte Erzeuger"). Dies führt zu früherem Erreichen der Spannungsbandgrenzen.

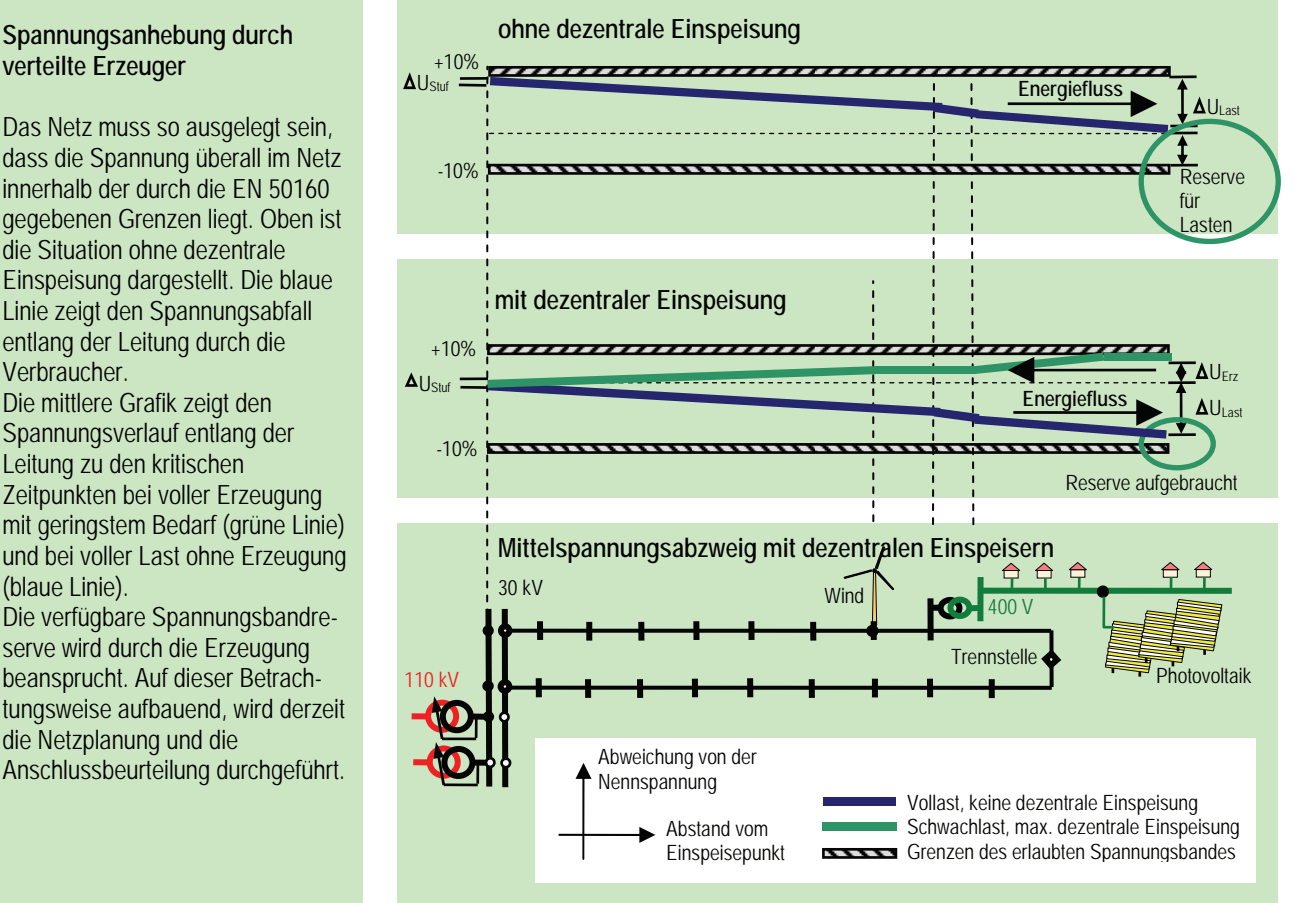

# **Spannungsanhebung durch verteilte Erzeuger**

Das Netz muss so ausgelegt sein, dass die Spannung überall im Netz innerhalb der durch die EN 50160 gegebenen Grenzen liegt. Oben ist die Situation ohne dezentrale Einspeisung dargestellt. Die blaue Linie zeigt den Spannungsabfall entlang der Leitung durch die Verbraucher.

Die mittlere Grafik zeigt den Spannungsverlauf entlang der Leitung zu den kritischen Zeitpunkten bei voller Erzeugung mit geringstem Bedarf (grüne Linie) und bei voller Last ohne Erzeugung (blaue Linie).

Die verfügbare Spannungsbandreserve wird durch die Erzeugung beansprucht. Auf dieser Betrachtungsweise aufbauend, wird derzeit die Netzplanung und die

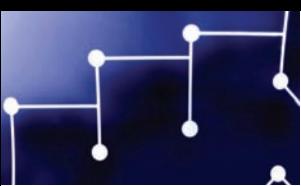

#### **Reserve**

Die Übertragungskapazität einer Leitung ist durch den Bemessungsstrom (maximal zulässiger Strom) begrenzt. Im ausgedehnten Verteilernetz ergeben die Spannungsbandgrenzen eine zusätzliche Einschränkung, so dass Leitungen nur mit einem Teil der Volllast betrieben werden können. Zu jedem Zeitpunkt gibt es real eine Spannungsbandreserve, die jedoch nur mit aktivem Verteilernetzbetrieb nutzbar gemacht werden kann. Praktisch gesehen wird dadurch die nutzbare Kapazität erhöht. Dies wird im vorliegenden Leitfaden als **erweiterte Reserve** bezeichnet.

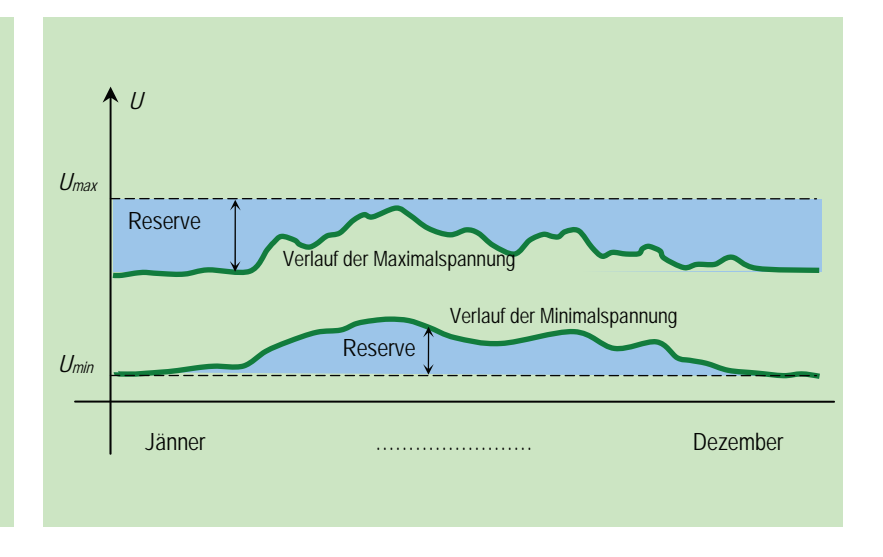

Aktive Verteilernetze gehen daher von einem neuen Ansatz aus. Mittels Steuerungs- und Regelungsmechanismen, die während des Betriebs des Netzes Spannungen aktiv beeinflussen, werden Reserven besser genutzt. Dies ist in der Abbildung "Spannungsbandmanagement" dargestellt. Dazu ist es notwendig, Netzteilnehmer und Netzkomponenten in den Regelmechanismus mit einzubeziehen.

# Organisatorische Rahmenbedingungen – eine Herausforderung

Das Hauptproblem ist, dass wirtschaftlich attraktive Antworten auf eine starke Zunahme der Einspeiser fehlen. Die Lösung derzeit ist meist eine kostenintensive Leitungsverstärkung, die jedoch das Problem der Spannungsanhebung nur bei vergleichsweise hohen Kosten löst.

Da die Investitionen in Netze schwieriger finanzierbar werden, müssen die Netzbetreiber neue Wege gehen, um ihre Aufgabe weiter erfüllen und eine aktive Rolle in der zukünftigen Energiepolitik spielen zu können und nicht in die Defensive gegenüber Politik, Kunden und Einspeisern zu kommen.

Einspeiser sind derzeit von den Netzentgelten weitgehend befreit<sup>4</sup>, verursachen aber je nach Aufkommen und Örtlichkeit reale Kosten in den Verteilernetzen, die nur teilweise einzelnen Anlagen zugeordnet und weiterverrechnet werden können. Damit sind Einspeiser gegenüber anderen Netzbenutzern bevorzugt und Verteilernetzbetreiber mit viel Einspeisung haben einen finanziellen Nachteil gegenüber Verteilernetzbetreibern mit wenig Einspeisung.

Grundsätzlich braucht es deshalb einen offenen Dialog und eine aktive Einbindung aller Netzbenutzer mit den Netzbetreibern, um nicht nur neue technische Lösungen zu finden, sondern möglichst auch eine verursachergerechte Aufteilung der Kosten zu erzielen, zumindest aber ehrliche Kostentransparenz und Anerkennungsmodelle.

 $\overline{\phantom{0}}$ 

<sup>4</sup> Systemnutzungstarife-Verordnung 2006, SNT-VO 2006 § 5(1), § 6(1), § 8(2)

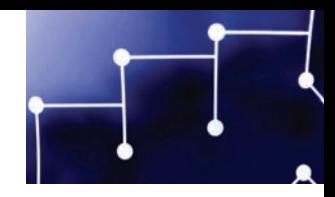

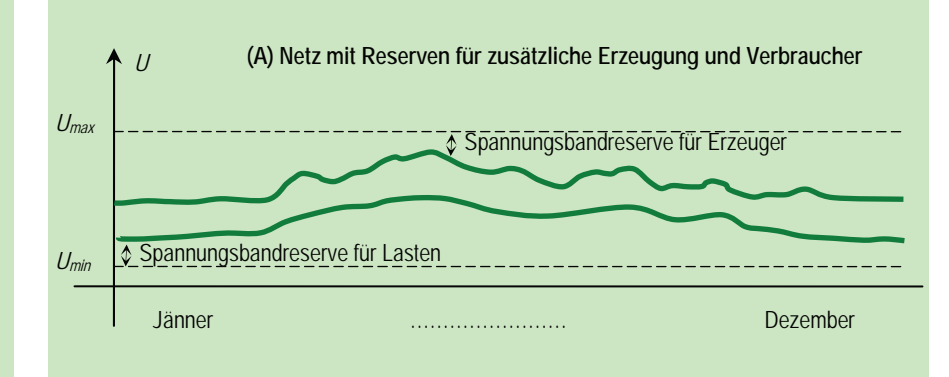

#### **Spannungsbandmanagement**

Die Kurvenverläufe zeigen die minimalen und maximalen Spannungen in einem Netz über das Jahr gesehen. In (A) ist der Zustand eines Netzes mit guter Reserve für zukünftige Lastzuwächse und Erzeugungszuwächse dargestellt. Durch Zuwächse wird diese Reserve nach und nach aufgebraucht (B). Werden keine Maßnamen gesetzt, würde es zu einer unzulässigen Überschreitung der Spannungsgrenzen kommen (C).

Nun gibt es zwei Möglichkeiten:

- Verschiebung der *gesamten* Maximal- und die Minimallinie in den zulässigen Bereich (Verstärkung der Leitungen oder eines aktiven Eingriffs in die Spannungsverläufe)
- Verschiebung des Bandbedarfs *für jeden Zeitabschnitt* (nur möglich durch aktiven Eingriff in die Spannungsverläufe, siehe D)

Dieser aktive Eingriff im Netzbetrieb auf die Spannungsverläufe wird als aktiver Verteilnetzbetrieb bezeichnet. Mögliche technische Lösungen wurden im Projekt DG DemoNetz-Konzept erarbeitet.

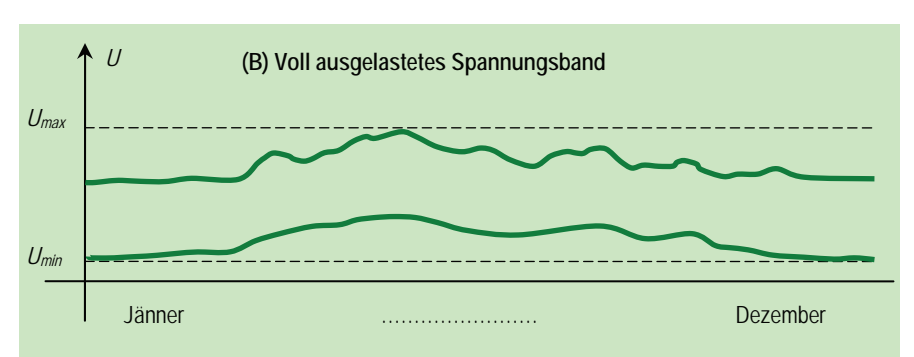

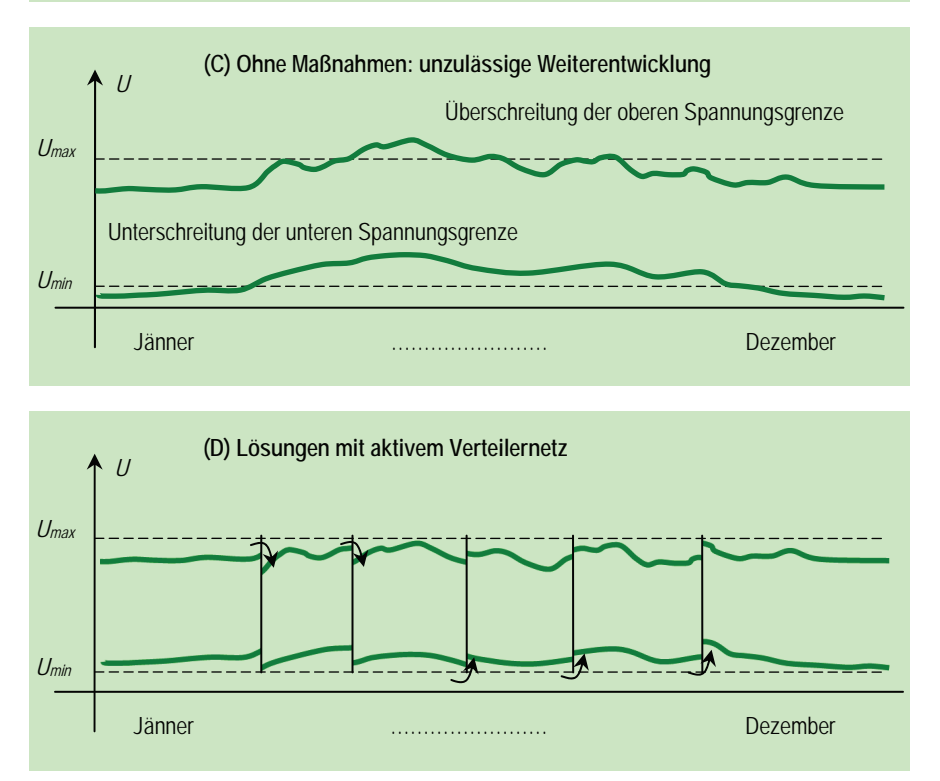

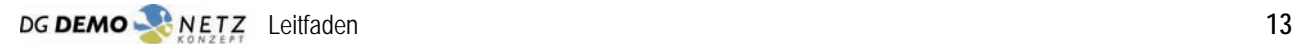

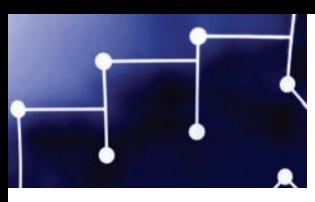

# Nutzen durch aktive Verteilernetze

Da die Investitionen in die Netze sowohl von den Kosten als auch von den Genehmigungsverfahren her zunehmend auf Schwierigkeiten stoßen, steht als eine erfolgversprechende Alternative die Entwicklung neuer Netzlogiken zur Verfügung, die um weniger Geld

- verstärkte dezentrale Einspeisungen (erneuerbare Energieträger, KWK)
- und eine Steigerung der Entnahmeleistung für Verbraucher

mit der geringsten Netzverstärkung möglich machen soll – mit so genannten *aktiven Verteilernetzen*.

| Kernpunkte aktiver Verteilernetze                                                                                                    |                                                                                                    |                                                                                                    |
|----------------------------------------------------------------------------------------------------|----------------------------------------------------------------------------------------------------|----------------------------------------------------------------------------------------------------|
| Verteilernetzbetreiber                                                                                                    | <b>Dezentrale Einspeiser</b>                                                                                                    | Endverbraucher                                                                                                    |
| Die Forderungen nach verstärkter<br>▶<br>dezentraler Einspeisung kann mit<br>weniger Leitungsausbau erfüllt<br>werden.<br>Die Implementierung eines neuen<br>▶<br>Regelungskonzeptes bringt deutlich<br>geringere Kosten als der<br>Leitungsausbau mit sich.<br>Investitionen können in kleineren<br>Schritten bedarfsgerecht erfolgen -<br>geringeres Risiko.<br>Es können durch die Nutzung<br>▶<br>vorhandener Reserven erhöhte<br>Abnahmeleistungen (insbesondere<br>für Gewerbe und Industrie)<br>ausgeschöpft werden <sup>5</sup> .<br>Für aktiven Verteilernetzbetrieb ist<br>$\blacktriangleright$<br>mehr Know-how erforderlich.<br>Es ergeben sich dadurch komplexere<br>▶<br>Anforderungen für Errichtung und<br>Wartung. | Solange die erweiterte Reserve<br>verfügbar ist, gilt:<br>Der Netzzutritt kann flexibler<br>gestaltet werden und wird<br>leichter möglich.<br>So manche Erzeugungsanlage<br>wird auf Grund geringerer In-<br>vestition bei Netzzugang über-<br>haupt erst wirtschaftlich mög-<br>lich.<br>Netzzutritt wird<br>kostengünstiger.<br>Es besteht das Risiko für<br>Einspeiser, für kurze Zeiträume<br>nicht zu 100% einspeisen zu<br>können.<br>Die Zustimmung des<br>▶<br>Einspeisers ist erforderlich, um<br>Eingriffe in den Betrieb durch<br>den Netzbetreiber vornehmen<br>zu können.<br>Die Bereitschaft des<br>$\blacktriangleright$<br>Einspeisers ist erforderlich,<br>um Blindleistung zu liefern<br>oder zu beziehen. | ▶ Die Forderung nach einem<br>stärkeren Einsatz regional<br>verfügbarer erneuerbarer<br>Energieträger kann leichter erfüllt<br>werden.<br>▶ Spannungshaltung an den<br>Übergabestellen zu den<br>Kundenanlagen erfolgt immer<br>entsprechend den Grenzwerten<br>der einschlägigen Normen.<br>Die laufenden Kosten des aktiven<br>Verteilernetzbetriebs und damit<br>die Netznutzungsentgelte sind<br>tendenziell höher als beim<br>konventionellen Netzbetrieb, da<br>sich die Einspeiser nach den<br>aktuellen Regelungen nur an den<br>Errichtungskosten beteiligen. |

<sup>5</sup> Ein positiver Zusatznutzen des im DG Demonetz untersuchten neuen (flexibleren) Regelungskonzeptes (Stufe 4: koordinierte Spannungsregelung) im bestehenden Netz war eine um etwa 10% höhere mögliche Abgabeleistung.

l

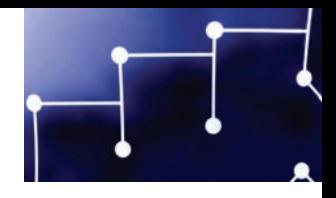

Nach Ausschöpfung der Möglichkeiten einer neuen Netzlogik muss erst bei Erreichung des Bemessungsstroms eine Netzverstärkung erfolgen. Das bedeutet, dass mit dem Ausbau wesentlich länger zugewartet werden kann.

Das besondere Merkmal aktiver Verteilernetze ist, dass in dem oben erwähnten Rahmen die dahinter liegenden neuen Regelungskonzepte für alle Netzpartner – Netzbetreiber, Einspeiser und Verbraucher – in der Übergangszeit, in der noch Ressourcen verfügbar sind, Vorteile bringen.

# **Investitionen in kleineren Schritten**

Bei der Beurteilung neuer Einspeiseprojekte ermittelt die Netzplanung durch Simulationen, ob unzulässige Spannungsanhebungen im Netzabschnitt zu erwarten sind. Diese Berechnungen weisen trotz hohen Aufwands in die Netzmodelle immer noch Unschärfen auf. Der Netzbetreiber muss sich im Zweifelsfall zur Vermeidung von Spannungsproblemen auf die sichere Seite stellen.

Reale Messreihen der Spannungen an den kritischen Netzknoten eines aktiven Verteilernetzes stellen gegenüber Berechnungsergebnissen harte physikalische Fakten dar. Die Notwendigkeit und das Ausmaß von Netzverstärkungen können so durch die Netzplanung noch exakter abgeschätzt werden.

Ein weiterer wesentlicher Aspekt ist, dass der Leitungsausbau immer in ökonomisch umsetzbaren Stufen erfolgen muss. Damit ist es Aufgabe des Netzbetreibers, bei jedem Ausbau Überkapazitäten einzuplanen, um dann wieder Netzbenutzer anschließen zu können. Aus heutiger Sicht können Ausbaustufen für aktive Verteilernetze in kleineren Schritten erfolgen. Pilotprojekte zielen darauf ab, dies mit Erfahrungen zu untermauern.

# Chancen durch Forschung

Ein aktives Verteilernetzprojekt ist jedenfalls eine neuartige Aufgabe – nach wie vor eine Pionierleistung – die technisch, aber ebenso organisatorisch und wirtschaftlich zu klärende Fragen aufwirft. Einige davon sprengen den Rahmen von Netzbetreibern, Anlagenbetreibern und –herstellern. Das Bindeglied in dieser Situation ist die Forschung. Die Kooperation zwischen wissenschaftlichen Institutionen und Netzbetreibern ist eine geeignete Grundlage für die anwendungsnahe Forschung, deren Ergebnisse nachhaltig umsetzbar sind. Für viele Aufgaben gibt es derzeit interessante Möglichkeiten der Finanzierung. Von der EU und dem BMVIT, sowie dem Klima- und Energiefonds werden Forschungsbemühungen unterstützt, neue Regelungsstrategien und Geschäftsmodelle zu entwickeln, um diesen Anforderungen des 21. Jahrhunderts aktiv begegnen zu können.

Durch eine aktive Forschungspolitik in diesem Bereich kann es gelingen, den heute immer virulenter werdenden ökonomischen Konflikt zwischen Einspeisern und Netzbetreibern im Sinne einer WIN-WIN-Situation zu lösen. Dabei können aktive Verteilernetze in Österreich eine Rolle spielen. Aus Sicht eines Netzbetreibers bedeutet das aktive Engagement im Bereich solcher innovativer Ansätze zur Integration einer hohen Dichte an verteilten Erzeugern, dass er sich für diese zunehmenden Herausforderungen

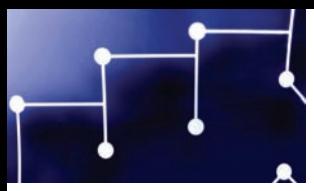

rüstet und so zusätzliche unternehmerische Sicherheit erlangt. Im Wechselspiel mit den wichtigsten Industriepartnern könnten so auch die Ansiedlung bzw. die Entwicklung einschlägiger Betriebe forciert und neue Arbeitsplätze im High-Tech-Bereich geschaffen werden. Damit sind aktive Verteilernetze ein konkreter Beitrag zur Absicherung des Innovations- und Wirtschaftsstandortes sowie Technologieexportlandes Österreich.

Dieser Leitfaden ist im Rahmen eines dieser Forschungsprojekte entstanden und soll anregen, diesen Weg weiter zu gehen.

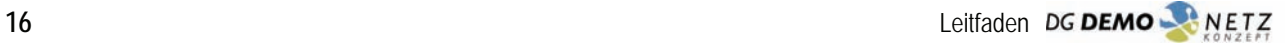

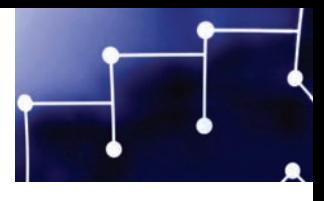

# Welche Antworten gibt der Leitfaden?

# Zielsetzungen dieses Leitfadens

# **Was wir beschreiben wollen**

Der Leitfaden stellt die notwendigen technischen, wirtschaftlichen und organisatorischen Grundlagen für die Planung und Umsetzung von Pilotprojekten mit aktivem Verteilernetzbetrieb dar. Der gesamte Prozess zur Realisierung eines aktiven Verteilernetzes, von der Ist-Zustand-Erfassung bis hin zur Projektierung der neuen technischen Installationen, wird in diesem Leitfaden beschrieben.

# **Wen wir damit ansprechen wollen**

Der vorliegende Leitfaden richtet sich an alle Personen und Organisationen, die sich in Österreich mit der Thematik der Integration verteilter Stromerzeuger ins elektrische Verteilernetz oder über Maßnahmen zur Erhöhung der Effizienz beschäftigen oder von diesem Themenbereich berührt werden.

Er richtet sich insbesondere an jene Personen, die ein Projekt zur Analyse aktiver Verteilernetze in einem konkreten Anwendungsfall planen.

# **Was diesen Leitfaden so interessant macht**

Der Leitfaden beschreibt den Lösungsweg hin zu den Vorteilen aktiver Verteilernetze und nicht nur eine mögliche Lösung und bleibt damit offen für neue noch bessere Konzepte. Außerdem fußt er auf der Erfahrung mit der Simulation und Analyse von drei konkreten Netzabschnitten im Rahmen des Projektes DG Demonetz und bildet damit eine sichere Basis für weitere Forschungs- und Entwicklungsaufgaben in diesem Bereich.

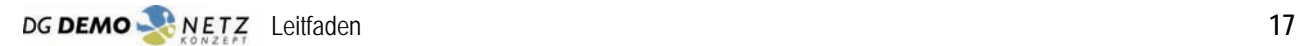

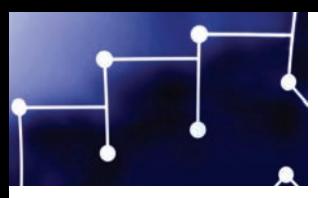

# DG DemoNetz – Referenzprojekt für den Leitfaden

Für die Integration einer hohen Dichte an dezentralen Energieerzeugern in ländlichen Verteilernetzen wurde als wesentliche Barriere die Einhaltung der Spannungsbandgrenzen identifiziert. Zentrales Ziel des Projektes DG DemoNetz-Konzept war daher die Entwicklung von verschiedenen innovativen Spannungsregelungskonzepten für Verteilernetze. Die Konzepte sollen ohne Leitungsausbau eine höhere Dichte an dezentralen Energieerzeugern unter Beibehaltung der Spannungsqualität ermöglichen. Des Weiteren erfolgte die Planung einer Demonstration der Konzepte in verschiedenen Netzabschnitten. Die Spannungsregelungskonzepte wurden für diese Netzabschnitte wirtschaftlich und technisch bewertet und einem Referenzszenario Leitungsausbau gegenübergestellt.

Durch das Projekt wird beispielhaft demonstriert, wie ein aktiver Verteilernetzbetrieb als Modell für zukünftige Netzstrukturen mit innovativen Lösungen realisiert werden kann. Zentrale Ergebnisse des Projektes sind:

- Im Zuge des Projektes wurden vier Spannungsregelungskonzepte entwickelt.
- In den Verteilernetzen werden durch die Regelungskonzepte erweiterte Reserven im Spannungsband nutzbar gemacht und Betriebsmittel besser genutzt.
- Das quantifizierte Potenzial der Regelungskonzepte ist erheblich; die technische und wirtschaftliche Machbarkeit gegeben.
- Die Umsetzung der Ergebnisse wird von den beteiligten Netzbetreibern angestrebt.
- Einige Details für einen Einsatz der Konzepte in der Praxis sind noch zu klären (z. B. betrieblich Fragen wie Trennstellenverlegung und Ersatzstromversorgung).

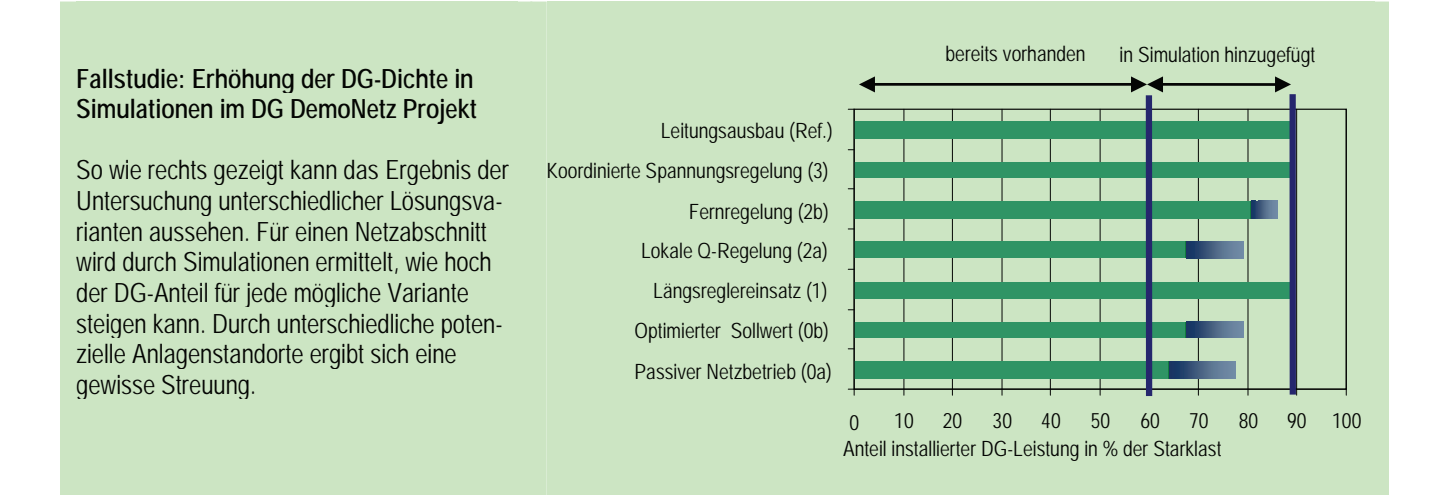

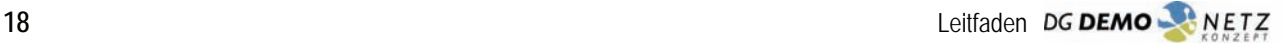

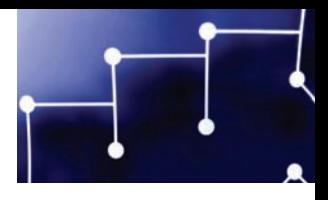

# Kontext des Leitfadens

Der massive Einsatz erneuerbarer Energieträger und der steigende Stromverbrauch in Europa verlangen in allen Spannungsebenen neue Antworten. Dieser Leitfaden befasst sich nur mit den aktiven Verteilernetzen (Smart Distribution Grids). Die anstehenden Herausforderungen im österreichischen und europäischen Stromnetz können aber sicherlich nur dann gemeistert werden, wenn auf allen Ebenen ökonomisch und technisch abgestimmte Maßnahmen gesetzt werden.

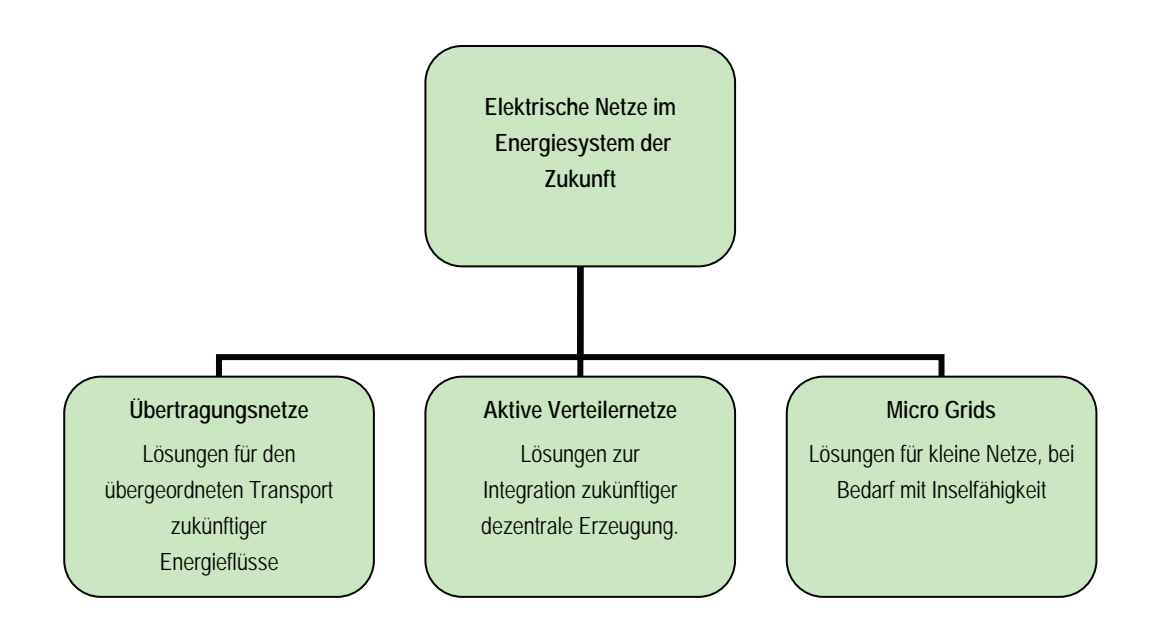

Aktive Verteilernetze bezeichnen dabei ganz allgemein den Ansatz, bestehende Infrastruktur optimal zu nutzen. In einem aktiven Verteilernetz werden regelbare Komponenten, Erzeugungsanlagen und Lasten zur besseren Nutzung der Netzinfrastruktur durch ein Managementsystem koordiniert betrieben.

Aktiver Verteilernetzbetrieb bedeutet somit, dass der Netzbetreiber die Möglichkeit hat, die Erzeuger und Verbraucher über Informations- und Kommunikationssysteme aktiv in den Netzbetrieb einzubinden. D.h. in Abhängigkeit vom Energieangebot und von der Energienachfrage werden die Erzeuger alleine oder Erzeuger und Verbraucher in den Netzbetrieb aktiv so einbezogen. Damit wird insgesamt ein stärkerer und effizienter Einsatz von regional verfügbaren Energieressourcen zur Stromerzeugung in elektrischen Verteilernetzen – unter Beibehaltung der Versorgungsqualität und -sicherheit – ermöglicht.

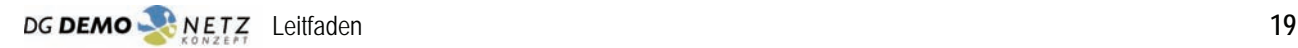

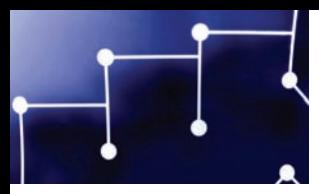

# Der Weg zum aktiven Verteilernetz

Der Leitfaden hält sich in seiner Struktur an das klassische Projektmanagement. Die bei Planung und Umsetzung eines aktiven Verteilernetzes zu beachtenden Aspekte sind in der folgenden Tabelle im Überblick zusammengefasst und nachfolgend kommentiert.

Die Aufgaben werden in fünf Phasen gegliedert, wobei für jede Phase die technischen, wirtschaftlichen und organisatorischen Anforderungen unterschieden werden.

Der Leitfaden, entstanden aus den Erfahrungen mit den drei Netzabschnitten des DG Demonetz-Projektes, soll in Planung und Umsetzung eine Unterstützung für weitere ähnliche Projekte sein. Dabei ist den Autoren bewusst, dass kein Anspruch auf Vollständigkeit bestehen kann.

Für alle Phasen ist es besonders wichtig, dass betroffene Partner und Geschäftsbereiche termingerecht und effizient informiert und in Entwicklungsprozesse eingebunden werden.

Eine wesentliche Voraussetzung ist mit Sicherheit, dass genügend Personalkapazität vorhanden ist und die mit dem Projekt befassten Mitarbeiter mit persönlichem Einsatz und Pioniergeist daran arbeiten.

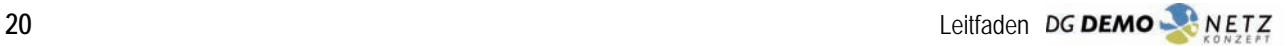

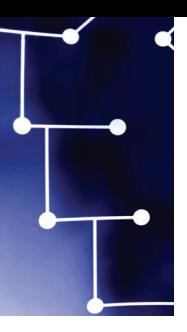

#### kationsanbindung, Ausbaustufen, - Zeitpläne (Umrüstung, Kommuni- Zeitpläne (Umrüstung, Kommunikationsanbindung, Ausbaustufen Angebotseinholung für erforder- Sicherstellung der Finanzierung Sicherstellung der Finanzierung • Angebotseinholung für erforder-Verträge vorbereiten (Vorverträ- Verträge vorbereiten (Vorverträliche Komponenten und Dienst nachvollziehbare Betriebsdokuliche Komponenten und Dienstnachvollziehbare Betriebsdoku-**Erstellung von Pflichtenheften Erstellung von Pflichtenheften** Projektierung **Projektierung Analyse**  - Ausschreibungsunterlagen **Ausschreibungsunterlagen** · laufende Kostenkontrolle laufende Kostenkontrolle ge abschließen) ge abschließen) vorbereiten vorbereiten leistungen mentation mentation …<br>… **und Auswahl**  und Auswahl technische Bewertung der Bei Bedarf PR (Infomateri- Prüfen und aufzeigen von Bei Bedarf PR (Infomateri**echnische Bewertung der** Lösungsvarianten (techni- Ranking + Empfehlungen Lösungsvarianten (techni-Prüfen und aufzeigen von Prüfen auf Funktionalität Ranking + Empfehlungen Prüfen auf Funktionalität Auswahl der im Netzabal) für relevante Partner al) für relevante Partner Auswahl der im Netzabwirtschaftlicher Optima Koordination der Doku-**Koordination der Doku-** Vorverhandlungen von möglichen win/win/winmöglichen win/win/win-• Vorverhandlungen von wirtschaftlicher Optima (Variantenvergleiche) schnitt möglichen Lö- Sensitivitätsanalysen schnitt möglichen Lö-(Variantenvergleiche) · Sensitivitätsanalysen Analyse Feedbacksammlung Feedbacksammlung **Auswerten betriebs-**- Auswerten betriebssche Wirksamkeit) sche Wirksamkeit) Vertragsaspekten Vertragsaspekten und Plausibilität und Plausibilität sungsvarianten sungsvarianten Situationen Situationen mentation mentation г ■ Variantenentwicklung aufbauend auf Verfeinerung der Kostendaten (z. B. Lösungsvarianten **Lösungsvarianten**  • Variantenentwicklung aufbauend auf Simulation von konventionellen und Simulation von konventionellen und Verfeinerung der Kostendaten (z. B. ergebnissen, inklusive Referenzva-· Identifizierung kritischer Knoten im Identifizierung kritischer Knoten im ergebnissen, inklusive Referenzva-Netzbetriebsfragen klären (Beson- Netzbetriebsfragen klären (Beson zusätzliche Anlagen in Simulation derheiten: z. B. Trennstellenverlewerksbetreiber, Grundstücksbesitwerksbetreiber, Grundstücksbesit-" zusätzliche Anlagen in Simulation derheiten: z. B. Trennstellenverleinnovativen Regelungsstrategien innovativen Regelungsstrategien riante (konventionelle Lösungen) riante (konventionelle Lösungen) gung, Netzschutz, Stempunktsgung, Netzschutz, Sternpunkts-Lastmanagementkunden, Kraft-Lastmanagementkunden, Kraft-Auswirkungen auf Netzbetrieb Auswirkungen auf Netzbetrieb Analyse der Vertragsaspekte: Analyse der Vertragsaspekte: · Versicherungsfragen klären Versicherungsfragen klären Lastmanagement (ja/nein) **Lastmanagement (ja/nein)** durch Angebotseinholung) durch Angebotseinholung) entwickeln **entwickeln**  technischen Simulationstechnischen Simulations-**Angebotseinholung** Angebotseinholung zer, Behörden,… zer, Behörden,... **Netzabschnitt** Netzabschnitt behandlung) integrieren Potenziale und Prog-**Potenziale und Prog-**Adaptionspotenzial der vorhandenen Adaptionspotenzial der vorhandenen Auswirkungen auf die Netzsicherheit - Auswirkungen auf die Netzsicherheit zukünftige Tendenzen der Last- und zukünftige Tendenzen der Last- und chen und technischen Fragen ermit- Lastmanagement, Verschiebbarkeit Wirtschaftlich Kundenseitige Auswirkungen Auswirkungen durch Kunden durch Auswirkungen durch Auswirkungen durch Lastmanagement, Verschiebbarkeit Technische Knock-out-Kriterien für Kundenseitige Auswirkungen durch chen und technischen Fragen ermit Technische Knock-out-Kriterien für kurzzeitige Anpassung von Lasten Kostenabschätzung für netztechniverteilter Erzeugung bei aktuellem kurzzeitige Anpassung von Lasten Abschätzung der Teilnahmebereitverteilter Erzeugung bei aktuellem dezentralen Erzeugungseinheiten dezentralen Erzeugungseinheiten Kostenabschätzung für netztechni schaft von Anlagenbetreibern und Abschätzung der Teilnahmebereit schaft von Anlagenbetreibern und von Lasten (Haushalte/Industrie) Ansprechpersonen in wirtschaftli- Umfeldanalysen (Bewertung kriti mögliche Steigerung des Anteils von Lasten (Haushalte/Industrie) sche und kommunikationstechni-Ansprechpersonen in wirtschaftli-Umfeldanalysen (Bewertung kritimögliche Steigerung des Anteils sche und kommunikationstechni-Begrenzender Einfluss von Vor-Begrenzender Einfluss von Vorpotenziellen Lastmanagementpotenziellen Lastmanagement-(P) oder Erzeugern (P und Q) (P) oder Erzeugern (P und Q) Abschätzen des Nutzens von Abschätzen des Nutzens von Kommunikationslösungen Kommunikationslösungen (Steuerbarkeit P und Q) (Steuerbarkeit P und Q) sche Lösungsvarianten sche Lösungsvarianten scher Erfolgsfaktoren) schriften und Normen schriften und Normen Speichertechnologien Speichertechnologien scher Erfolgsfaktoren) Erzeugungssituation **Erzeugungssituation** nosen **Ist-Zustand** Potenz<br>erfassen **Disc**n Netzzustand Netzzustand Partnern teln ٠ п ٠ . . . . п (Primär- u. Sekundärtechnik, IT) aufgrund des Umfanges und der ten, Netztopografie, Netztopoloten, Netztopografie, Netztopolo- Zuverlässigkeit der Infrastruktur (Primär- u. Sekundärtechnik, IT) aufgrund des Umfanges und der Simulationssoftware und deren Zuverlässigkeit der Infrastruktur Organisatorisch Sammeln der Detaildaten (Netzstatus, Anlagendaten, …) Simulationssoftware und deren Status Netz (relevante Netzda- Status Netz (relevante Netzda-Netzstatus, Anlagendaten, ... Verfügbarkeit von Ressourcen einrichtungen, Netzleittechnik, Verfügbarkeit von Ressourcen Status Erzeugung (Standorte, Status Erzeugung (Standorte, einrichtungen, Netzleittechnik, Technisch Verfügbarkeit der Netzdaten, Status Sekundärtechnik (vor-Vielfalt der Datenquellen ggf. Profile, Primärenergieträger, Status Sekundärtechnik (vor-Verfügbarkeit der Netzdaten, Profile, Primärenergieträger, Vielfalt der Datenquellen ggf. handene Kommunikations-Ist-Zustand handene Kommunikations- Status Lasten (Standorte, Status Lasten (Standorte, Profile, Lastkategorie …) Einspeisetechnologie ... Einspeisetechnologie …) Sammeln der Detaildaten Profile, Lastkategorie ... erfassen und Fachkompetenz und Fachkompetenz sehr zeitaufwendig sehr zeitaufwendig Kompatibilität Kompatibilität gie …)  $\overline{\cdot}$ . г п г г Organisatorisch Wirtschaftlich **Technisch**

Die Phasen auf dem Weg zum aktiven Verteilernetz im Überblick Die Phasen auf dem Weg zum aktiven Verteilernetz im Überblick

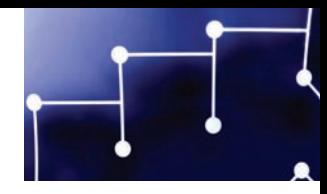

# Ist-Zustand erfassen

#### **Ist Zustand erfassen – was zu tun ist**

In diesem Schritt werden alle relevanten Daten aus den unterschiedlichsten Bereichen gesammelt und strukturiert. Auch die organisatorischen und technischen Schnittstellen sind zu klären. Für eine spätere Umsetzung aber auch für den laufenden Betrieb werden zumindest Teile dieser Daten aktualisiert benötigt. Es ist daher erforderlich zukunftsorientiert die Schnittstellen langfristig und wiederholt nutzbar auszulegen.

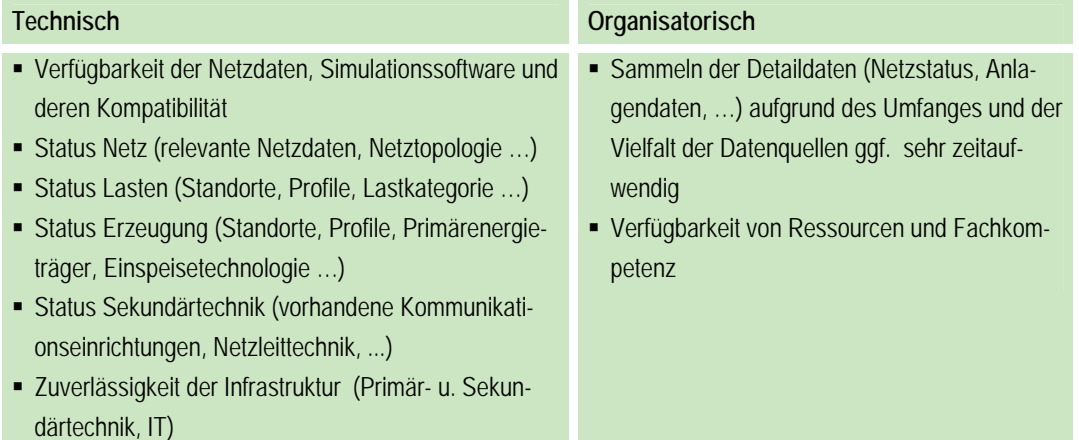

Die Grundlage einer technischen, wirtschaftlichen und organisatorischen Abschätzung der Möglichkeiten für einen aktiven Verteilernetzbetrieb mit einer hohen Dichte an dezentraler Energieerzeugung bildet die Verfügbarkeit aller dafür notwendigen Daten. Diese Daten umfassen:

- Netzdaten
- Erzeugungsdaten
- ■Lastdaten
- Informationen über Sekundärtechnik

Am Beginn der Vorbereitung des Überganges von einem passiven in einen aktiven Verteilernetzbetrieb steht daher die detaillierte Aufbereitung der oben genannten Daten. Aufgrund des Umfanges und auch der Vielfalt und möglichen Inkonsistenz der Informationen ist dieser Schritt gegebenenfalls mit einem großen Zeitaufwand verbunden. Aus diesem Grund müssen zum Beginn der Ist-Analyse die notwendigen Ressourcen und auch die entsprechende Fachkompetenz für diese Tätigkeiten verfügbar gemacht werden.

# **Verfügbarkeit der Netzdaten, Simulationssoftware und deren Kompatibilität**

Um in einer geeigneten Netzsimulationssoftware entsprechende Studien für einen aktiven Verteilernetzbetrieb durchführen zu können, besteht die Notwendigkeit, sämtliche Netzdaten in der Software zur Verfügung zu haben. Grundsätzlich kann davon ausgegangen werden, dass für Mittelspannungsnetze diese Daten für den Netzbetreiber im geeigneten Datenformat zur

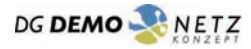

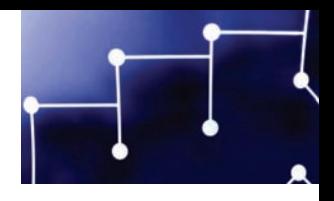

Netzberechnung verfügbar sind, und zwar meist im Format des jeweils verwendeten Netzberechnungsprogramms.

Um den Arbeitsaufwand zu reduzieren, ist es zweckdienlich, die Daten in einem Datenformat bzw. in einer Struktur aufzubereiten, die von der jeweils verwendeten Netzsimulationssoftware verarbeitet werden kann. Wie dieses Format aussehen soll, muss im Vorfeld der Datenbeschaffung geklärt werden.

Für Niederspannungsnetze ist dies in der Regel nicht gegeben. Um die Untersuchungen des aktiven Netzbetriebs auch auf Niederspannungsnetze ausdehnen zu können, müssten diese in Netzberechnungsprogrammen modelliert werden. Lastunsymmetrien aber auch die Modellparameter für den Neutralleiter und alle über die Nullung eingebundenen Komponenten sind im Detail nicht verfügbar, weshalb bei Simulationsergebnissen mit wesentlichen Abweichungen von den realen Verhältnissen zu rechnen ist. Im Projekt "DG DemoNetz–Konzept" wurden die Untersuchungen auf das Mittelspannungsnetz konzentriert und die den Ortsnetzstationen unterlagerten Niederspannungsnetze als Summe von Lasten bzw. Einspeisungen nachgebildet.

# **Status Netz**

Die für die Simulationen erforderlichen Netzdaten umfassen:

- **Übergeordnetes Netz** (Slack-Knoten) Kurzschlussleistung, Nennspannung, Betriebsspannung
- **HS/MS Transformator** Nennscheinleistung, Nennspannungen, Nennfrequenz, Kurzschlussspannung, Schaltgruppe, Stufensteller (Zusatzspannung pro Stufe, Anzahl der Stufen)
- **Leitungen** Leitungstyp, Nennspannung, Nennstrom, Leitungslängen, Widerstandsbelag, Reaktanzbelag, Kapazitätsbelag
- **Geographische Informationen** Geographische Lage der einzelnen Betriebsmittel und Knoten. Idealerweise eine Darstellung des Netzes in der Simulationsumgebung mit einer hinterlegten Landkarte. Wenn die Untersuchungen bei den Netzbetreibern selbst, durch die Netztechniker mit den entsprechenden geographischen Kenntnissen der Netzabschnitte erfolgen, ist dieser Punkt nicht sehr wichtig. Für Untersuchungen ist es jedoch unbedingt notwendig, ein "Bild" des Netzes zu haben.
- **Schaltzustände** Ein wesentlicher Punkt für die Simulationen des Netzbetriebes sind die Schaltzustände im Netz. Im Mittelspannungsnetz ist insbesondere die Lage der in Netznormalschaltung offenen Trennstellen von Bedeutung. Es muss grundsätzlich entschieden werden, ob bzw. in welchem Ausmaß der aktive Verteilernetzbetrieb auch während einer Ersatzversorgung verfügbar sein soll. Zu beachten ist jedenfalls, dass solche Ersatzversorgungen z. B. bei größeren Ersatzneubauprojekten auch mehrere Wochen andauern können.

# **Status Lasten**

Um in den Simulationen das Zusammenwirken von Erzeugung und Lasten darstellen zu können, ist es notwendig, die Profile aller Lasten im Netz zur Verfügung zu haben. Für Netznutzer entsprechender Größe stehen Messdaten für ein ganzes Jahr zur Verfügung (15-Minuten-Mittelwerte). Sind diese

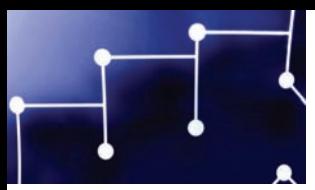

Daten nicht vorhanden, muss mit auf den Jahresenergiebezug skalierten synthetischen Lastprofilen gearbeitet werden. Dies hat jedoch den Nachteil, dass insbesondere bei allfälligen Betrachtungen im Niederspannungsnetz, wo an einzelnen Knoten nur wenige Verbraucher angeschlossen sind, die synthetischen Profile die Realität nur unzulänglich abbilden.

Bei reinen Untersuchungen im Mittelspannungsnetz ist es sinnvoll, die einzelnen Ortsnetzstationen als aggregierte Lasten nachzubilden. Da die Viertelstundenmesswerte für kleinere Anlagen nicht aufgezeichnet sind, wird ebenso mit aggregierten synthetischen Lastprofilen gearbeitet.

Folgende Lastdaten werden benötigt:

- Nennleistungen der Lasten (Wirk- und Blindanteil, hauptsächlich für statistische Projektangaben)
- Lastprofile (15-Minuten-Mittelwerte, gemessene Lastprofile bzw. synthetische Lastprofile)
- cos φ des Verbrauchers (wenn nicht vorhanden: ungefähre Abschätzung des cos φ im entsprechenden Netzabschnitt)
- Lasttyp (Haushalt, Gewerbe, Landwirtschaft, Industrie)
- Zuordnung der Lasten zu den entsprechenden Knoten im Netz

# **Status Erzeugung**

Folgende Daten werden benötigt:

- Verwendeter Primärenergieträger
- Einspeisetechnologie (Wechselrichter, Synchrongenerator, Asynchrongenerator…)
- Nennleistung der Erzeugungsanlagen (Wirk- und Blindanteil aktuelle und mögliche Betriebsweise)
- Lastprofile (15-Minuten-Mittelwerte, gemessene Lastprofile bzw. synthetische Lastprofile)
- Zuordnung der Erzeuger zu den entsprechenden Knoten im Netz

#### **Datensammlung**

Im Idealfall sind alle Informationen für den betreffenden Netzabschnitt als GIS-Daten verfügbar. Rechts ein Beispiel für die Darstellung der Einspeiser im 3D-Landschaftsbild. Die roten Markierungen stehen für unterschiedlich große Erzeugungsanlagen. Meist sind jedoch topologische Informationen, Daten zur Auslegung und ggf. gemessene Erzeugungsprofile in verschiedenen Systemen abgelegt, die zusammengeführt werden müssen.

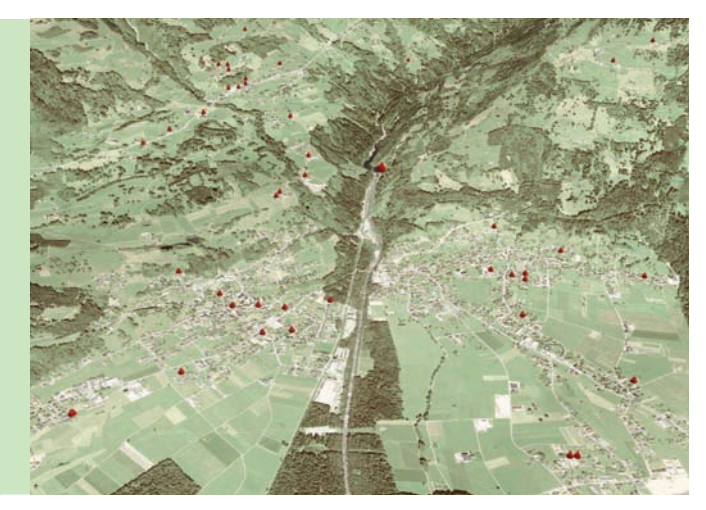

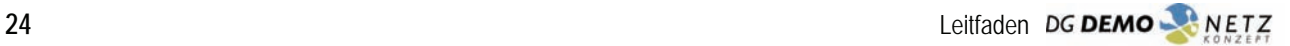

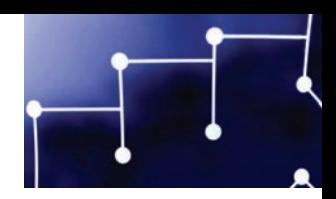

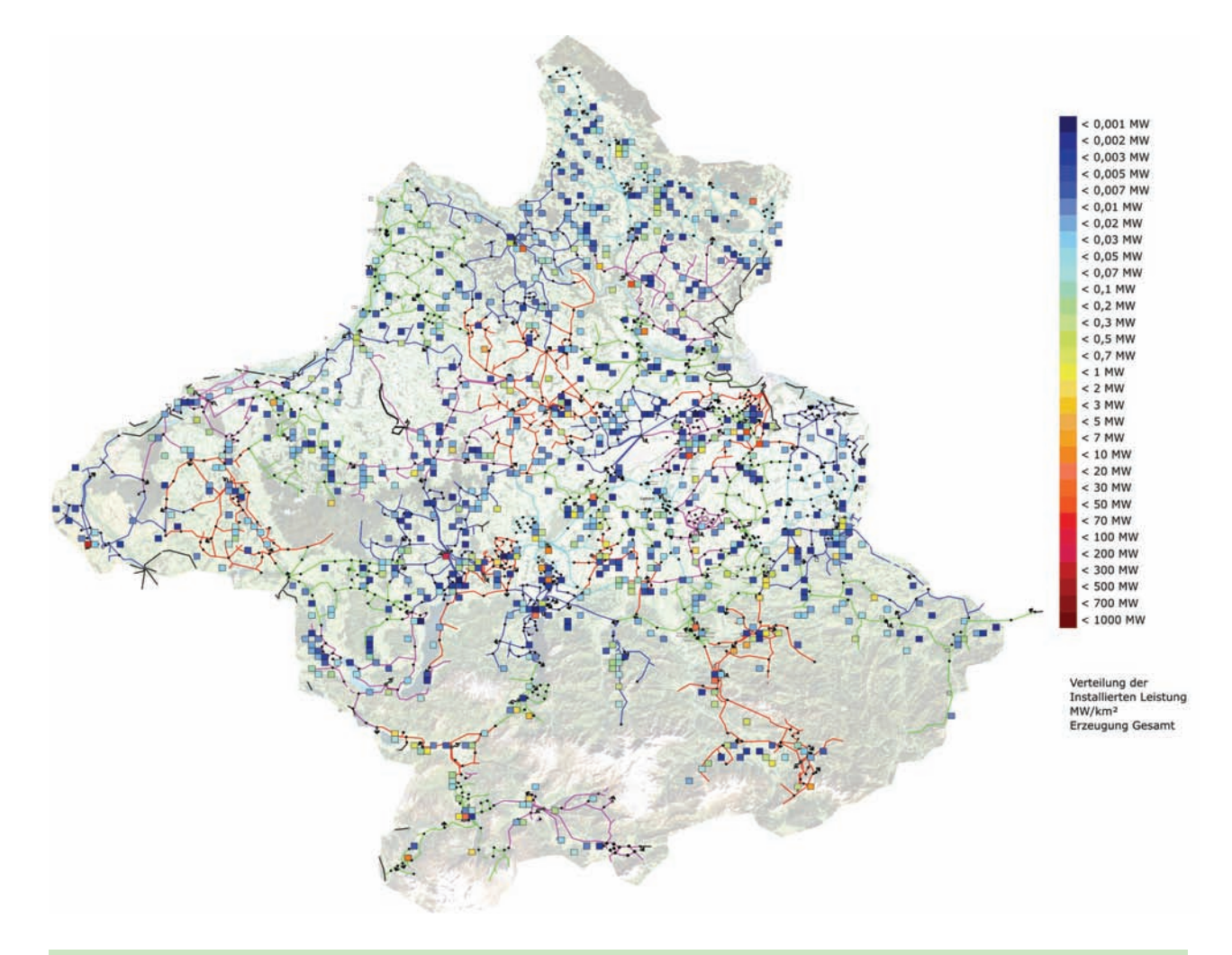

#### **Beispiel: Verteilung der installierten Erzeugungsleistung pro km², Energie AG OÖ Netz GmbH**

Im Projekt "DG DemoNet–Konzept" wurde die aktuelle Dichteverteilung der Verteilten Erzeugung (DG) im Verteilernetz der beteiligten Netzbetreiber analysiert. In der Abbildung oben ist beispielhaft das Ergebnis für die Energie AG OÖ Netz GmbH gezeigt.

1161 Erzeugungsanlagen, 875 MW installierte Leistung gesamt  $\rightarrow$  708 MW in Netzebene 3 und 4 → 167 MW installierte Leistung dezentraler Anlagen

# **Sekundärtechnik**

Für die Umsetzung eines aktiven Verteilernetzbetriebes spielt in hohem Maße die Informations- und Kommunikationstechnologie eine entscheidende Rolle. Für die Implementierung dieser Technologien in die Simulationen bzw. im Besonderen für die wirtschaftliche Bewertung ist die Kenntnis der vorhandenen sowie eingesetzten Sekundärtechnik notwendig. Dies umfasst:

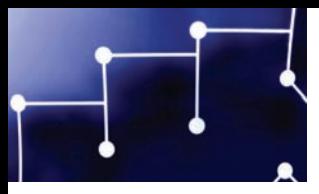

- Vorhandene Kommunikationstechnik (Funk, GPRS, Glasfaser, Powerline Carrier…)
- Eigenschaften der Kommunikationstechnik (z. B. Verzögerung bei der Bereitstellung von Messwerten)
- Vorhandene und verwendete Netzleittechnik

# **Zuverlässigkeit der Infrastruktur**

Hier ist zu unterscheiden zwischen der primären Energieversorgungs-Infrastruktur und der sekundären Kommunikationsinfrastruktur. Mittelspannungsnetze (MS-Netze) sind meist (n-1) –strukturiert. In der Mittelspannung bedeutet dies, dass jede Hauptversorgungsleitung durch Umschaltung über einen anderen Netzabschnitt versorgt werden kann. Die Verfügbarkeit liegt in der Größenordnung von 99,99% über das Jahr. Damit ist die Erzeugungsanlage zwar nur eine sehr geringe Zeit im Jahr ohne Verbindung zum Verteilernetz, jedoch können sich je nach Netztopologie wegen der Anforderung der Einhaltung des Spannungsbandes im Fall der Ersatzversorgung Einschränkungen ergeben.

Bei der Sekundärtechnik ist die Verfügbarkeit meist ähnlich hoch, jedoch kann die Verfügbarkeit z. B. von mehrfach genutzten öffentlichen Mobilfunk-Systemen unter diesem Wert liegen.

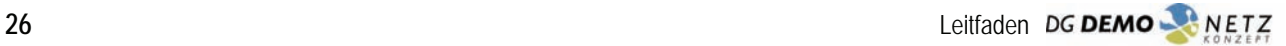

# Potenziale und Prognosen

#### **Potenziale und Prognosen – was zu tun ist**

In diesem Schritt wird auf Basis realistischer Entwicklungsszenarien zunächst festgestellt, wie viele zusätzliche Anlagen auf Grund der aktuell gegebenen Netzreserve (bis maximal 2% Spannungsanhebung insgesamt, wenn verfügbar) ohne Maßnahmen angeschlossen werden können. Zur Leitungsverstärkung alternative technische Lösungen erfordern die Prüfung der wirtschaftlichen und organisatorischen (einschließlich rechtlichen) Rahmenbedingungen. Es sollten in dieser Phase auch die Kontakte zwischen Netzbetreibern und Netzbenutzern aufgebaut und erste Vereinbarungen getroffen werden.

Es ist zweckmäßig, das Potenzial der Erzeugungsanlagen eher hoch anzusetzen, um damit an die Grenzen zu stoßen und dabei die im nächsten Schritt zu entwickelnden Lösungsvarianten kritisch zu prüfen.

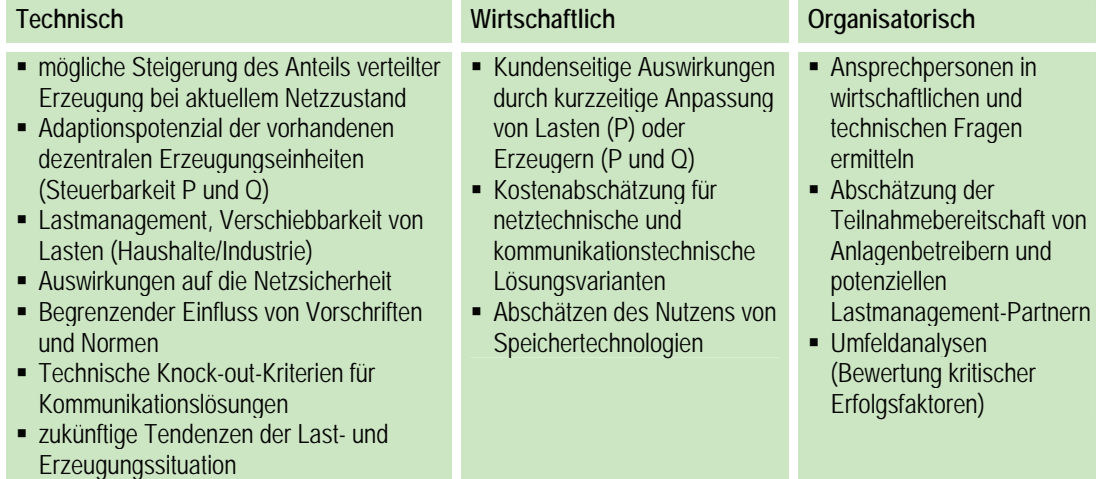

Die im Folgenden beschriebene Vorgangsweise kann für Szenarienrechnungen verwendet werden. Ein Netzbetreiber wird über einen längeren Zeitraum mit Projekten konfrontiert und hat sehr kurzfristig Entscheidungen zu treffen. Um dieses Konzept operativ umsetzen zu können müsste der Netzbetreiber für sein Netz flächendeckend eine Potenzialschätzung durchführen und diese regelmäßig aktualisieren, damit bei Eintreffen eines Projektes die erforderlichen Analysen durchgeführt werden können. Einfache Analysetools, die diese Anforderung erfüllen, müssen erst entwickelt werden. Online-Lastfluss-Simulationen, z. B. auf Basis einer Pseudo-State-Estimation, könnten hierbei Bedeutung erlangen.

#### **Entwicklung der Erzeugung**

Es sollte möglichst realistisch abgeschätzt werden, wo im Netzabschnitt Potenziale für zusätzliche Erzeugungseinheiten vorhanden sind. Diese zukünftig denkbaren Erzeugungseinheiten werden dann Schritt für Schritt während der Simulation in das Netz integriert, um den zu erwartenden steigenden Anteil an dezentraler Stromerzeugung in Verteilernetzen nachbilden zu können. Dabei ist es zu

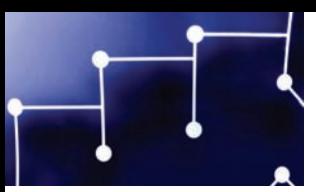

#### **Abschätzung der Erzeugungsentwicklung**

Die zukünftige Entwicklung der Erzeugungssituation sollte realistisch abgeschätzt werden, um eine fundierte Vorhersage über die sich ergebenen Kapazitätsprobleme im Verteilernetz zu erhalten. Rechts ist ein Beispiel aus den Arbeiten im Projekt "DG Demo-Netz–Konzept" dargestellt. Anhand der Dargebotssituation wurden potenzielle Zubauprojekte identifiziert. In diesem Beispiel sind Leistung und Standort einer potenziellen Photovoltaik-, Wasserkraft und Biomasse-Anlage zu sehen. Für diese Abschätzung ist eine gute Kenntnis des betroffenen Netzabschnittes vonnöten.

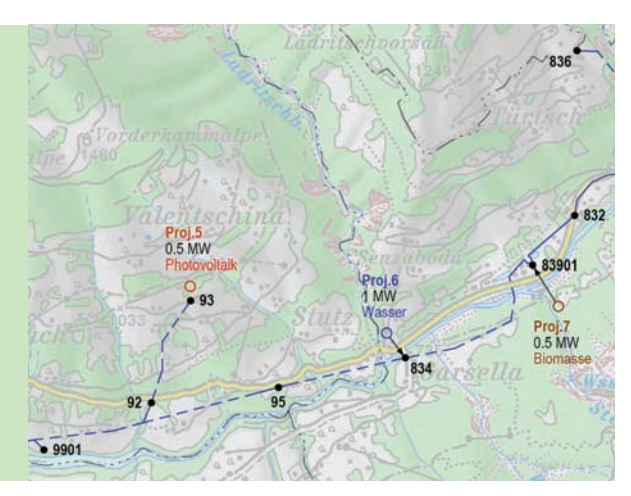

empfehlen, sich an wissenschaftliche Abschätzungen wie z. B. der "Technologie-Roadmap für Photovoltaik in Österreich" (Fechner et al., 2007) zu orientieren.

Weiters soll sowohl für vorhandene als auch für zukünftig mögliche Anlagen abgeschätzt werden, inwieweit eine Steuerbarkeit von Wirkleistung *P* bzw. Blindleistung *Q* gegeben ist. Als Beispiel sei hier angeführt, dass Synchrongeneratoren grundsätzlich diese Möglichkeit bieten, im Gegensatz dazu jedoch diese Funktionalität bei Wechselrichtern zwar grundsätzlich möglich, aber derzeit nur bei großen Zentralwechselrichtern implementiert ist.

# **Vorschriften und Normen**

Bei der Umsetzung eines aktiven Verteilernetzbetriebs müssen alle derzeit verfügbaren Vorschriften, Regelungen und Normen berücksichtigt werden. Für den Netzbetreiber sind hinsichtlich der Spannungsqualität die ÖVE/ÖNORM EN 50160 und ÖVE/ÖNORM E 1100 verpflichtend. Das zulässige Ausmaß der Auswirkungen einer Anlage am Netz bzw. aller Erzeugungsanlagen am ungünstigsten Knoten wird durch die Technischen-Organistorischen-Regeln (TOR) Teile D1, D2 und D4 festgelegt.

# **Entwicklung bei Lasten und Verbrauchern**

Primär interessieren bei den Lasten die Möglichkeiten, Verbraucher mittels externer Steuerungsmöglichkeiten zu beeinflussen. Hier können, je nach örtlichen Gegebenheiten, Potenziale zur lokalen Spannungsbeeinflussung liegen. Elektrische Speicherheizungen und Warmwasserbereitung sind flexibel bezüglich ihrer Ladzeiten und können bevorzugt in Zeiten mit hohem Energiedargebot im Netzabschnitt betrieben werden. Auch Förderanlagen, Pumpsysteme und andere Prozesse, bei denen Materialtransport und/oder Verarbeitung stattfindet, kommen in Frage, sofern hier ausreichende Flexibilität im Prozessablauf gegeben ist.

Im Falle des Vorhandenseins geeigneter Lasten muss abgeschätzt werden, welcher Aufwand notwendig ist, um diese für ein Spannungsregelungssystem nutzbar zu machen. Die kundenseitigen Auswirkungen durch die kurzzeitige Anpassung von Lasten sind dabei in Betracht zu ziehen.

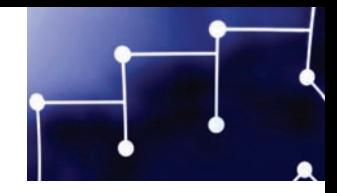

Wie bei der Erzeugungssituation muss auch für die Lastseite eine Abschätzung der zukünftigen Entwicklung durchgeführt werden, sowohl in Hinblick auf beeinflussbare Lasten als auch auf die Lastsituation im Allgemeinen.

# **Speichertechnologien**

Durch die Integration von fluktuierenden Energieträgern tritt auch die Thematik der Speichertechnologien in den Vordergrund. Es sollte abgeschätzt werden, inwieweit deren Einsatz technisch wie auch wirtschaftlich sinnvoll ist.

In diesem Zusammenhang sollten sowohl die Potenziale für reine Elektrizitätsspeicher als auch für Primärenergieträgerspeicher bei den Erzeugern evaluiert werden. Hier sei Wasserkraft, Biogas und Biomasse erwähnt, wo es durchaus möglich sein kann, den Primärenergieträger zu speichern und zu günstigeren Zeitpunkten in elektrische Energie umzuwandeln.

# **Kommunikationstechnologien**

Ein Schlüsselelement des aktiven Netzbetriebs ist die kommunikationstechnische Anbindung von Erzeugungseinheiten. Der Bestand und das Ausbaupotenzial entsprechender Infrastrukturen muss erfasst werden. Traditionell im Netzbetrieb eingesetzte Kommunikationstechnologien sind Lichtwellenleiter (LWL), Richtfunk und auch Distribution Line Communication (DLC). Zumeist sind in den höheren Netzebenen durchgängig LWL-Anbindungen vorhanden. Hier ist zu klären, wie weit diese ins Mittelspannungsnetz hineinreichen und wo ggf. bereits Ausbaupläne vorliegen. LWL ist eine fast immer zielführende Lösung, welche jedoch mit hohen Kosten verbunden ist. In vielen Fällen entsteht beim LWL-Ausbau jedoch ein Zusatznutzen. Für die kostengünstigeren Alternativen Richtfunk und DLC kann es technische Knock-out-Kriterien geben, welche deren Einsatz verhindern. So ist Richtfunk nicht unter allen topografischen Bedingungen einsetzbar. Sind im Netzstrang viele Trennstellen zu überbrücken, macht DLC nur begrenzt Sinn, da das Signal sehr oft durch Übersetzer aus dem Leiter aus- und wieder eingekoppelt werden muss.

In jedem Fall ist eine frühe Kostenabschätzung für kommunikationstechnische Lösungsvarianten sinnvoll, bei der berücksichtigt werden sollte, welche Strecken nur aus Gründen eines aktiven Netzbetriebs ausgebaut würden und welche Strecken auch aus anderen Gründen (z. B. Ausbau des Fernwirknetzes, Zusatznutzen) schon für den Ausbau vorgesehen sind.

#### **Entwicklung der Kommunikationsinfrastruktur**

In vielen Fällen ist ein Teil der benötigten Kommunikationsinfrastruktur bereits vorhanden. Ausbaumöglichkeiten z.B. von Richtfunk lassen sich teilweise unkompliziert im Rahmen von planmäßigen Wartungsarbeiten durch eine Funkmessung bestimmen. Im Bild rechts ist beispielhaft ein Ausschnitt einer Entwicklungsabschätzung für die Kommunikationsinfrastruktur abgebildet, wie sie im Rahmen des Projektes "DG DemoNetz-Konzept" durchgeführt wurde.

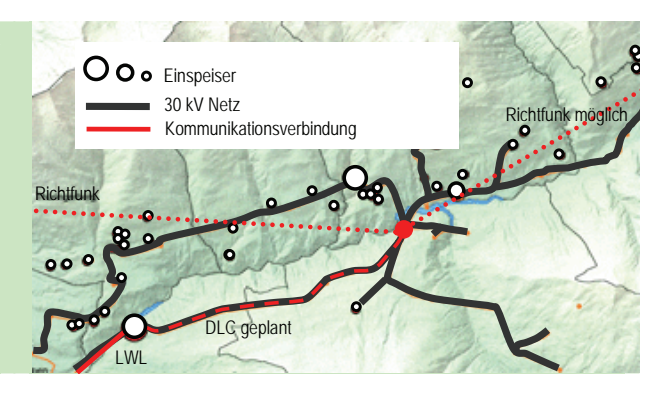

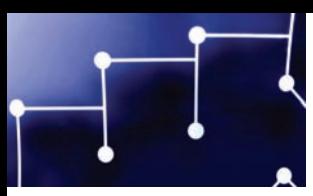

# **Umfeldanalysen – Bewertung kritischer Erfolgsfaktoren**

Neben den oben genannten technischen Aspekten darf von Anfang an ein entscheidendes Potenzial nicht vernachlässigt werden: der Wille zur Umsetzung bei den beteiligten Interessensvertretern. Primäre Akteure bei der Realisierung von aktiven Verteilernetzen sind der jeweilige Netzbetreiber und die Betreiber der Erzeugungsanlagen im betroffenen Netzabschnitt. Darüber hinaus können auch ortsansässige Betriebe und Privatpersonen zu Partnern werden, wenn sie flexible beeinflussbare Lasten als zusätzliche Einflussnahmemöglichkeit auf die Netzspannung anbieten. Die letztendliche Initiative zum Übergang zu einem aktiven Netzbetrieb in einem konkreten Netzabschnitt kann nur vom Netzbetreiber ausgehen. Im Sinne einer "Entwicklungsabschätzung" sind dann auf der Netzbenutzer-Seite Ansprechpersonen in wirtschaftlichen und technischen Fragen zu klären, und die Teilnahmebereitschaft von Anlagenbetreibern und potenziellen Lastmanagement-Partnern abzuschätzen.

Neben den kritischen Erfolgsfaktoren sind auch kritische Behinderungsfaktoren zu bewerten (z. B. besondere gesetzliche Vorgaben, Marktregeln, etc). Bei der Ermittlung der ökonomischen Auswirkung sind die geltenden Marktregeln wie auch künftige Anforderungen und Entwicklung dieser zu berücksichtigen.

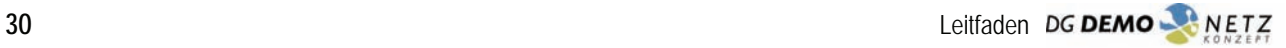

# Lösungsvarianten entwickeln

#### **Lösungsvarianten entwickeln – was zu tun ist**

In diesem Schritt geht es konkret um die Netzplanung. Auf Basis der abgeschätzten Entwicklungen werden die Leitungsüberlastungen und Probleme mit der Spannungshöhe identifiziert und Lösungsvarianten berechnet. Die Lösungsvarianten beinhalten die Möglichkeiten des aktiven Verteilernetzbetriebes, das heißt die Steuerbarkeit von Erzeugungsanlagen, Speichern und auch der Lasten.

Dieser Schritt ist ein iterativer Prozess. Die Lösungen müssen zum Teil im trial-and-error-Verfahren entwickelt werden. Es ist wesentlich, dafür ausreichend Zeit einzuplanen.

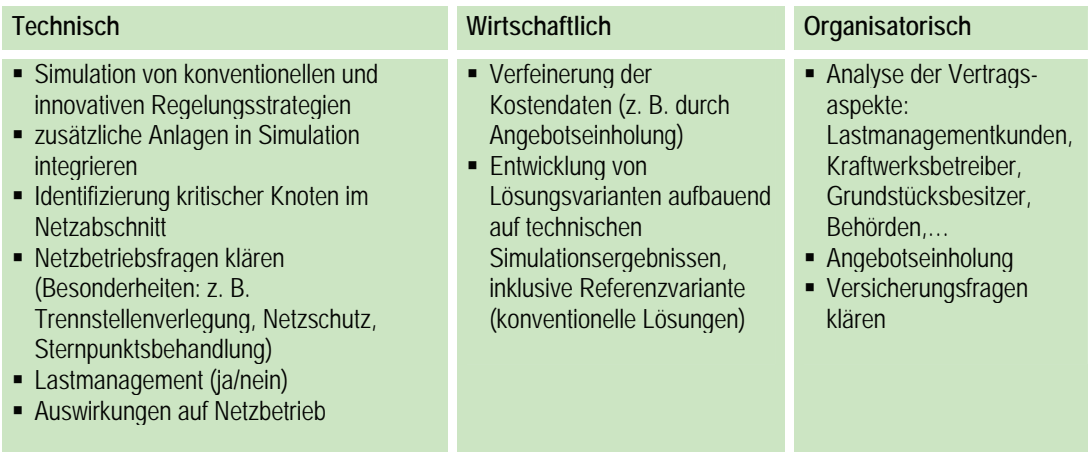

#### **Szenarien für die vorliegenden Prognosen berechnen**

Auf Grundlage der in den beiden vorangegangenen Schritten ermittelten Prognosen können nun Szenarien entwickelt werden. Grundsätzlich sollten *Szenarien* der zukünftigen Erzeugungs- und Lastentwicklung im Netzabschnitt von den technischen *Lösungsvarianten* für die sich dabei ergebenden Problemstellungen unterschieden werden.

Als sinnvoll erweist sich eine Annahme der möglichen Entwicklung des Anteiles von Lasten und Einspeisern in einem festzulegenden Zeitintervall (z. B. 10 Jahre). Zunächst sollte festgelegt werden, wie dieser Anteil angegeben wird. Aussagekräftig ist beispielsweise der Bezug der installierten DG Erzeugungsleistung auf die Starklast im Netzabschnitt. Nun können Szenarien auch aufgrund des DG-Anteils gebildet werden. Zu Beginn ist eine grobe Einteilung, beispielsweise 50%, 100% und 150% installierte Leistung bezogen auf die Starklast im Netz, sinnvoll.

#### **Lösungsvarianten erarbeiten**

Sinn der Variantenentwicklung ist es, die mögliche Fülle von unterschiedlichen Entwicklungsmöglichkeiten (Problemstellungen × Lösungsmöglichkeiten) in eine übersichtliche und erfassbare Form zu überführen. Von zentraler Bedeutung bei der Entwicklung von Varianten ist die Identifikation der Merkmale, welche die einzelnen Varianten klar voneinander abgrenzen. In einem iterativen Prozess werden Unterscheidungsmerkmale ausgewählt, dann die sich daraus ergebenden

 $\Box$ 

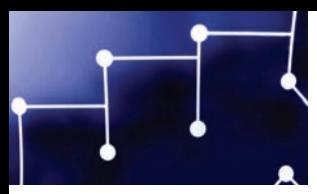

Varianten beschrieben und untersucht, um dabei ggf. festzustellen, dass eine andere Wahl der Varianten mehr Sinn macht.

Ein erster Ansatz zur Wahl der Varianten kann die Strategie zur Spannungsregelung sein. Überspannungsprobleme – Haupthindernis für die Integration zusätzlicher Erzeugungseinheiten in vorhandene Mittelspannungsnetze – können auf verschiedene Weise vermieden werden. Der konventionelle Ansatz, das Netz zu verstärken und somit die Impedanzen zwischen den Netzknoten zu verringern, bietet sich als eine erste mögliche Variante an (Referenzvariante), deren Kosten durch innovative Ansätze zur Spannungshaltung unterboten werden sollen. In einem weiteren Schritt müssen dann die möglichen alternativen Ansätze gesammelt werden, welche die Spannungshaltung auf voraussichtlich kostengünstigere Weise realisieren können. Die im Rahmen des Projektes "DG DemoNetz–Konzept" entwickelten innovativen Techniken sind in der Abbildung "Spannungshaltung" erläutert. Die Nutzung von Lastmanagement zur Spannungshaltung an bestimmten Netzknoten, kann ggf. auch als ein möglicher technischer Ansatz in die Variantenbildung mit einfließen.

# **Erste Simulation des Netzabschnitts**

Nun können sinnvolle Kombinationen aus technischen Lösungsansätzen und DG-Anteilen gebildet werden. Für jedes so definierte Szenario muss dann in detaillierten Simulationen festgestellt werden, ob die jeweils gewählte technische Lösungsvariante (bzw. Kombination mehrerer Maßnahmen) tatsächlich in der Lage ist, die Spannungshaltung zu gewährleisten. Für diese Simulationen müssen zusätzliche, real noch nicht existente Erzeugungsanlagen in das simulierte Netz in sinnvoller Weise integriert werden. Hierzu können die Ergebnisse der vorangegangenen Entwicklungsabschätzung (wo machen weitere DG Einheiten Sinn?) genutzt werden. Ergebnis dieser Simulationen sind Antworten auf zwei zentrale Fragen:

- Welche technischen Lösungen sind bis zu welchem DG-Anteil wirksam?
- Welche Knoten im Netz sind dabei besonders kritisch?

#### **Spannungshaltung**

In der Zeichnung rechts ist der im Rahmen des Projektes "DG DemoNetz–Konzept" erarbeitete Maßnahmenkatalog als Prinzipschaltbild dargestellt. Die Darstellung folgt dem Prinzip "vom Groben (oben) ins Feine (unten)".

- (1) Regelung durch Stufentrafo aufgrund der Spannung an der Sammelschiene des Umspannwerkes
- (2) Regelung durch Stufentrafo aufgrund von Messwerten von kritischen Knoten im Netzabschnitt
- (3) Lokale Spannungsregelung an kritischen Knoten durch Blindleistungsregelung an Erzeugeranlagen
- (4) Lokale Spannungsregelung an kritischen Knoten durch Wirkleistungsregelung an Erzeugeranlagen
- (5) Nachregelung durch stellbare Trafos (MS/MS, MS/NS)
- (6) Lokale Spannungsregelung an kritischen Knoten durch Lastmanagement.

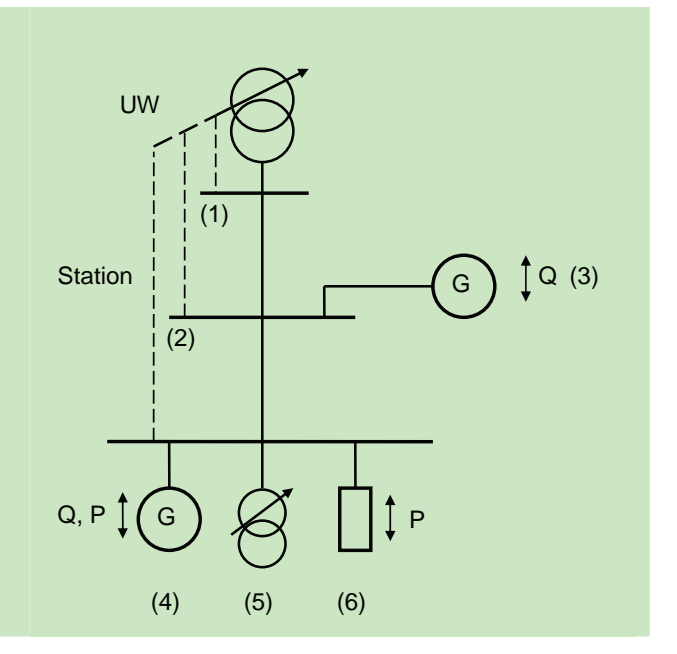

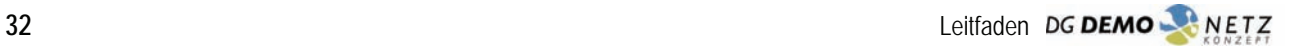

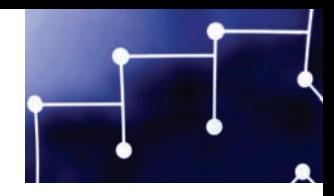

Die Identifikation kritischer Netzknoten ist hilfreich, weil damit die Anzahl der Knoten reduziert wird, die bei der Auswertung betrachtet werden müssen. Entscheidend ist auch, dass die verteilten Spannungsregelungsstrategien auf Grundlage der Werte dieser kritischen Knoten arbeiten. Je geringer die Anzahl der kritischen Knoten gehalten werden kann, umso vorteilhafter ist dies für die Komplexität der Regelung und die Kosten für die Kommunikationsanbindung der Messstellen an den kritischen Knoten. Bei der Wahl der kritischen Knoten ist auch zu beachten, dass durch Trennstellenverlegung im Netzbetrieb völlig neue Spannungsverhältnisse auftreten können, die entweder im Regelungskonzept berücksichtigt sein müssen, oder aber als außerordentliche Schaltzustände angesehen werden, bei denen die Regelung der verteilten Erzeugungsanlagen nicht wirksam ist.

Anmerkung: Netzschutz und Sternpunktsbehandlung sind bei der Realisierung ebenfalls zu berücksichtigen, werden aber hier nicht vertiefend behandelt.

# **Varianten vervollständigen**

Durch die Ergebnisse der ersten Simulationen fallen jene Varianten weg, bei denen die Spannungshaltung nicht erfolgreich war. Hier kann es auch ggf. zu einer Neuordnung der Varianten kommen, welche wieder neue Simulationen nach sich ziehen. Sind die Varianten jedoch technisch geeignet, so kann mit deren weiteren Ausgestaltung und Konkretisierung begonnen werden. Standen bisher eher technische Aspekte im Vordergrund, so geht es jetzt vor allem um wirtschaftliche und organisatorische Belange.

Für die in den einzelnen Varianten vorgesehenen technischen Installationen (bei den innovativen Ansätzen werden dies vornehmlich sekundärtechnische Installationen sein) müssen die Kosten veranschlagt werden, z. B. durch Angebotseinholungen. An dieser Stelle ist es auch sinnvoll, bereits mit der Klärung von Rechts- und Haftungsfragen zu beginnen. Je nach eingesetzter Spannungshaltungstechnik müssen Verträge mit Betreibern von zukünftig errichtenden Erzeugungsanlagen geschlossen werden, welche deren Beitrag zur Spannungsregelung im Netzabschnitt (und auch deren eventuelle Vergütung, sofern künftige Marktregeln dies vorsehen) regeln. Dies gilt auch für Kunden, welche durch Lastmanagement zur Spannungshaltung beitragen könnten.

Zudem gilt es vorab zu klären, inwieweit Maßnahmen oder Installationen zum aktiven Netzbetrieb fremde Liegenschaften betreffen und daher Vereinbarungen mit den Eigentümern erforderlich sind (z. B. Errichtung und Betrieb von Datenfunkstationen einschließlich damit verbundener Hilfsspannungsanforderungen).

Zu beachten ist auch, dass Frequenzbänder nur begrenzte Datenübertragungskapazitäten bieten. Die Zuteilung von Frequenzbändern wie auch die Genehmigung jedes einzelnen Funkstandortes erfolgt durch die Fernmeldebehörde. Zusätzliche Frequenzbänder können nur bei gut begründetem Bedarf in geringem Maß zugeteilt werden, da Frequenzbänder eine knappe Ressource darstellen. Zu berücksichtigen ist, dass diese Genehmigungsverfahren Zeit in Anspruch nehmen, die für den Inbetriebnahmezeitpunkt maßgeblich sind.

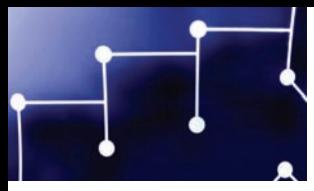

Generell ist bei der Vertragsgestaltung laufend darauf zu achten, dass die Unbundling-Richtlinien nicht verletzt werden. Eine rechtliche Prüfung ist dabei auf jeden Fall anzuraten.

# $\Box$

# Analyse und Auswahl

#### **Analyse und Auswahl – was zu tun ist**

In diesem Schritt werden die Varianten auf ihre technische Eignung geprüft und die Kosten zum Vergleich analysiert sowie die entsprechenden organisatorischen Maßnahmen eingeleitet. Der aktive Verteilernetzbetrieb erfordert die technische Einbindung der Erzeugungsanlagen und nach Möglichkeit auch der Verbraucher. Nach erfolgter Auswahl der besten Variante können nun konkrete Projektaufträge formuliert und mit den Partnern die entsprechenden Vereinbarungen getroffen werden. Hierbei ist es für den Erfolg wesentlich, Betreiber bestehender Erzeugungsanlagen von wirtschaftlichen Nachteilen frei zu halten.

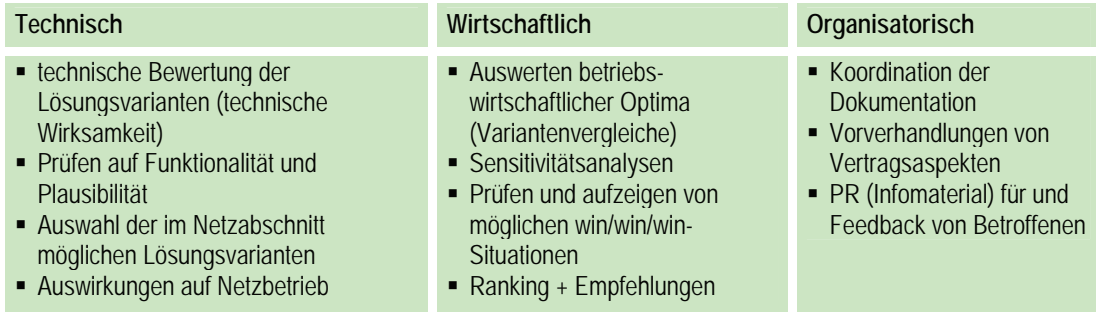

# **Bewertung der Lösungsvarianten – technische und ökonomische Plausibilität**

Wie im vorigen Abschnitt erwähnt, ergibt sich ein Portfolio an möglichen Lösungen/Varianten zur Spannungshaltung im betrachteten Netzabschnitt. Jene Strategien, die vor allem technisch und organisatorisch realisierbar sowie kostengünstig erscheinen, sind als endgültige Varianten zu definieren und einer weiteren Verfeinerung zuzuführen. Dabei ist jede Lösungsvariante auf Funktionalität und Plausibilität durch detaillierte Simulationen zu prüfen, wobei die Worst Case Randbedingungen zu berücksichtigen sind. Wurde die Verfeinerung und Anpassung der technischen Regelkonzepte auf die besonderen Eigenschaften des jeweiligen Netzabschnittes zufriedenstellend durchgeführt, kann im nächsten Schritt die ökonomische Bewertung durchgeführt werden.

Für die ökonomischen Analysen ist es unabdingbar, die einzelnen Kostenfaktoren wie z. B. Aufwendungen für benötigte Messgeräte, Steuerungseinheiten oder eine Verbesserung der Kommunikationsinfrastruktur zu erfassen. Dabei ist zu unterscheiden, ob es sich um Installationen bei Anlagenbetreibern, Endkunden oder dem Netzbetreiber handelt, da in der Projektierungsphase die Eigentumsverhältnisse geklärt werden müssen, um spätere Streitigkeiten zu unterbinden.

Wurden alle Kostendaten erfasst, kann mit Hilfe der Barwertrechnung (Fixkosten diskontiert auf ein Bezugsjahr sowie verbarwertete und kumulierte Betriebskosten für Wartung und Betrieb z. B. der Steuer- und Mess- und Kommunikationseinrichtungen) ein Vergleich zu einem Referenzszenario ( z. B.

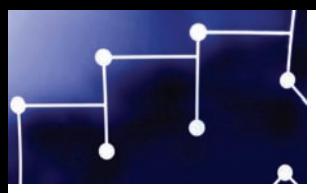

Leitungsverstärkung) hergestellt werden. Oberstes Ziel dieser Auswertung ist es, jene Varianten zu identifizieren, die abhängig von der Lebensdauer der Betriebsmittel günstiger als die Referenzvariante projektiert werden können.

Zudem ist für die wirtschaftliche Auswertung vor allem auf Folgendes zu achten:

- Die Referenzvariante ist meist durch die klassische Netzverstärkung bzw. den Netzausbau (Primärtechnik) definiert und wird daher für den angestrebten DG-Anteil berechnet. Für alle Varianten (inkl. Referenzvariante) sind die wirtschaftlichen Bewertungsparameter (Zinssatz, Lebensdauer etc.) gleich zu wählen, um eine Vergleichbarkeit der Ergebnisse garantieren zu können
- Die Robustheit der Ergebnisse ist durch eine Sensitivitätsanalyse (Parametervariation) zu untermauern, wodurch kritische Faktoren ermittelt sowie die wirtschaftlichen Risiken für ein Demonstrationsprojekt identifiziert bzw. eliminiert werden können.

Ein weiterer wichtiger Aspekt für einen erfolgreichen Projektabschluss wird in der Identifikation von möglichen win/win/win-Situationen gesehen, wobei Vorteile sowohl für die Netzbetreiber, Anlagenbetreiber als auch für die Konsumenten anzustreben sind. Weiters sind Anreize zu schaffen, die eine Teilnahme am aktiven Netzmanagement attraktiv machen. Solch ein Anreiz kann zum Beispiel sein, dass es Anlagenbetreibern ermöglicht wird, Generatoren mit höherer Leistung anzuschließen, wenn sie am aktiven Netzmanagement teilnehmen.

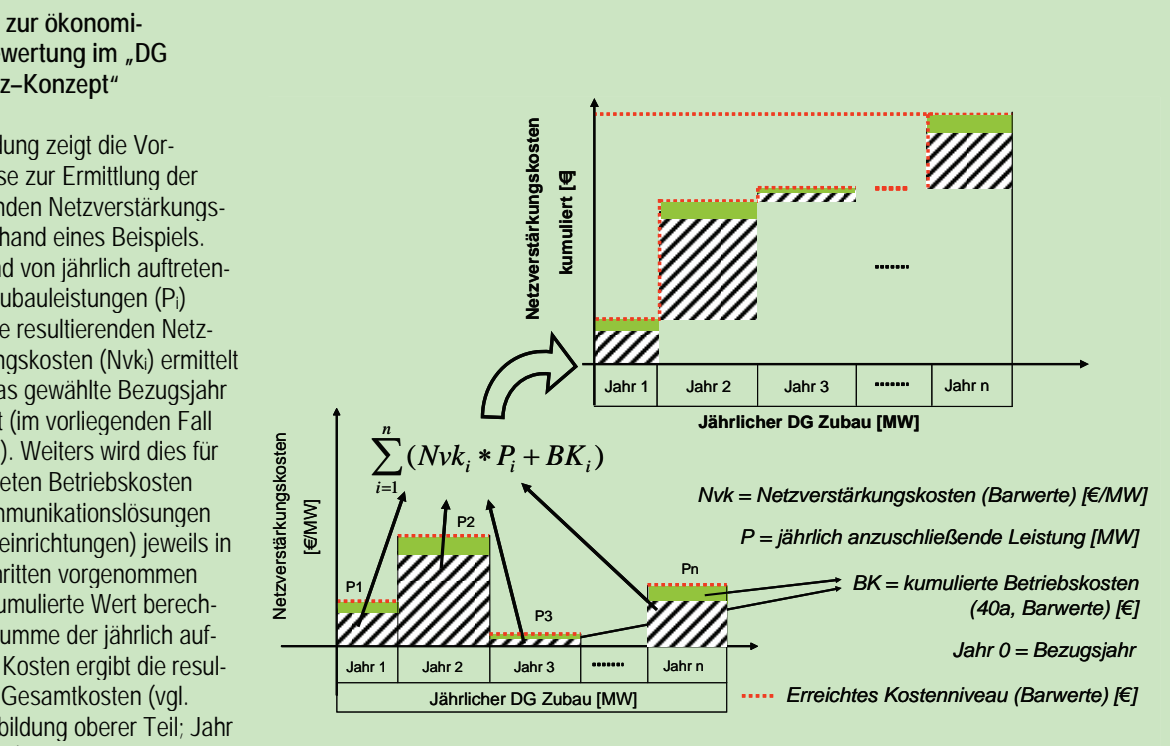

#### **Methodik zur ökonomi**schen Bewertung im "DG **DemoNetz–Konzept"**

Die Abbildung zeigt die Vorgangsweise zur Ermittlung der resultierenden Netzverstärkungskosten anhand eines Beispiels. Ausgehend von jährlich auftretenden DG-Zubauleistungen (Pi) werden die resultierenden Netzverstärkungskosten (Nvki) ermittelt und auf das gewählte Bezugsjahr diskontiert (im vorliegenden Fall auf Jahr 0). Weiters wird dies für die erwarteten Betriebskosten (z. B. Kommunikationslösungen und Messeinrichtungen) jeweils in Jahresschritten vorgenommen und der kumulierte Wert berechnet. Die Summe der jährlich auftretenden Kosten ergibt die resultierenden Gesamtkosten (vgl. rechte Abbildung oberer Teil; Jahr 1 bis Jahr n).

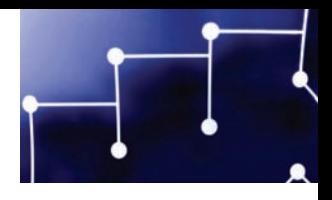

# **Ranking und Empfehlungen**

Abschließend sind potenzielle Varianten in Vergleich zu stellen (Konventionelle Lösung vs. Variantenlösung a bis n) und folglich jene zu bevorzugen, die die geringsten Gesamtkosten aufweisen. Bei der Analyse der Szenarien sind die Regeln des liberalisierten Marktes zu berücksichtigen. Daraus werden Empfehlungen und Vorgaben für die anschließende Projektierung des besten Ansatzes abgeleitet.

# **Information für Beteiligte**

Begleitend zur Bewertung und zum Ranking der Varianten ist es wichtig, von Beginn an Ergebnisse und Lösungskonzepte in übersichtlicher und verständlicher Form zu präsentieren, um Projektpartner zu motivieren, an einem aktiven Netzbetrieb teilzunehmen.

#### **Projektpräsentationen und Infomaterial**

Gezielte Information für relevante Zielgruppen durch Workshops, Informationsbroschüren, Plakate und Fragebögen erleichtern die vorzeitige Information für Teilnehmer am aktiven Netzbetrieb. Ausreichende Transparenz sowie ein objektives Aufzeigen der Vor- und Nachteile erleichtern in der Projektierungsphase die Verhandlung von notwendigen Vertragsaspekten, die für einen aktiven Netzbetrieb benötigt werden.

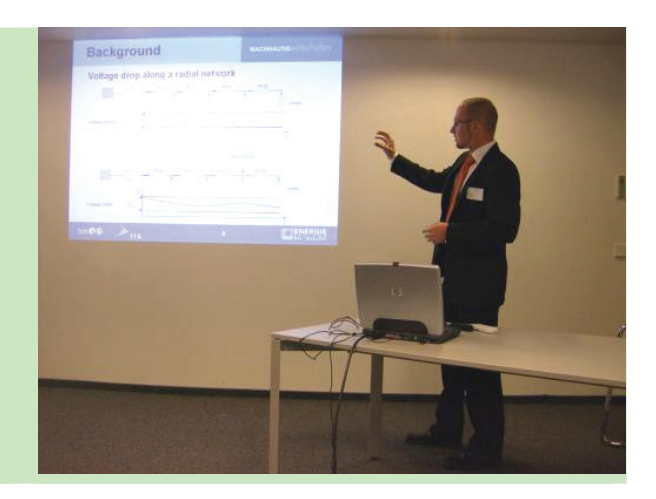

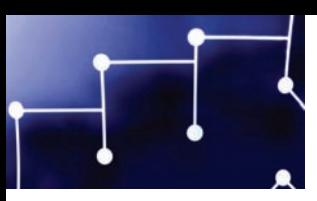

# Projektierung

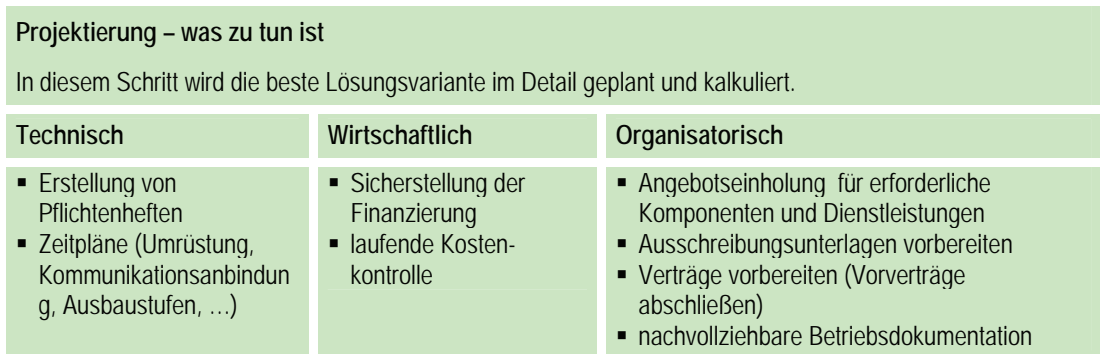

Nach Fertigstellung der Analyse, Auswahl des passenden Netzregelungskonzeptes und der für eine Regelung relevanten Erzeuger und potenziellen Lastmanagementkunden wird die detaillierte Projektierung der Netzabschnitte durchgeführt.

# **Erstellung eines Pflichtenheftes**

Das Pflichtenheft stellt eine detaillierte Beschreibung der für den Aufbau und Betrieb eines Verteilernetzabschnitts, mit einem steigenden Anteil an dezentraler Stromerzeugung und innovativen Regelungskonzepten, notwendigen Geräten und Leistungen, dar. Diese Beschreibung muss vollständig und nachvollziehbar dargestellt werden, sowie mit technischen Festlegungen der Betriebsund Wartungsumgebung verknüpft werden. Das Pflichtenheft wird vom Netzbetreiber erstellt und von potenziellen Lieferanten der Geräte und Leistungen als durchführbar bestätigt. Erst nach dieser Bestätigung und der erfolgten Ausschreibung können die Implementierungsarbeiten beginnen.

Das Pflichtenheft ist wie folgt gegliedert:

**1. Zielbestimmung** – Beschreibung des Zieles, welches mit dem gesamten System (Netz, Anlagen, Erzeuger etc.) erreicht werden soll. Diese enthält alle Musskriterien, also die Kriterien, welche unbedingt vom System erfüllt werden müssen

**2. Detaillierte Systembeschreibung** – Detaillierte Beschreibung der Anforderungen und Bedingungen an das System bei Errichtung und Betrieb

**3. Detaillierte Komponentenbeschreibung** – Detaillierte Beschreibung der Anforderungen und Bedingungen an die Komponenten bei Errichtung und Betrieb

# **Zeitpläne (Umrüstung, Kommunikationsanbindung, Ausbaustufen, etc.)**

Für die Errichtung der zusätzlichen Infrastruktur (Kommunikationstechnik, Regelungstechnik, etc.) im Netzgebiet ist ein detaillierter Zeitplan für die Umsetzung notwendig. Der Zeitplan benötigt eine

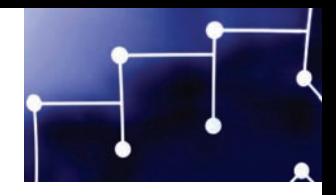

Abstimmung aller relevanten Komponenten (Kommunikationsanbindungen, Umrüstung der Erzeugungs-, Lastmanagementanlagen und Netzbetriebsmittel).

Des Weiteren ist eine grobe zeitliche Abschätzung eventuell notwendiger Ausbaustufen der Regelungsstrategien (zu erwartender Zuwachs an dezentralen Erzeugungsanlagen) im elektrischen Netzgebiet notwendig.

# **Sicherstellung der Finanzierung**

Die Sicherstellung der Finanzierung gliedert sich in die Bereiche:

- **Errichtung**
- Betrieb
- Fördermöglichkeiten

Für die Finanzierung der Investitionskosten und der laufenden Betriebskosten ist es notwendig, die ausgearbeiteten wirtschaftlichen Konzepte mit den betroffenen Parteien im Detail zu klären und Finanzierungsbeiträge zu Investitionen und dem laufenden Betrieb abzustimmen.

Innovative Intelligente Netzregelungsstrategien sind derzeit noch im Forschung-, Entwicklungs- und Demonstrationsstadium. Es existieren in diesem Bereich aktuell nationale und internationale Forschungsprogramme (Siebtes EU-Rahmenprogramm "Smart Grid", BMVIT-BMWA "Energie 2050"). Daher ist eine Prüfung, ob eine Fördermöglichkeit gegeben ist, und die Erstellung eines Förderantrages grundsätzlich sinnvoll.

# **Angebotseinholung für erforderliche Komponenten und Dienstleistungen**

Die im Pflichtenheft festgelegten Anforderungen werden verwendet, um Angebote von verschiedenen Firmen für die erforderlichen Komponenten und Dienstleistungen einzuholen. Die Angebotseinholung ermöglicht eine detaillierte Abschätzung der Errichtungs- und Betriebskosten.

# **Laufende Kostenkontrolle**

Falls sich die Projektierung über einen längeren Zeitraum zieht, ist es notwendig, die Kostenaspekte neu zu prüfen. Insbesondere, wenn die Umsetzung in mehreren Ausbaustufen und daher einem längeren Zeitraum verwirklicht werden soll, ist eine erneute Kostenschätzung notwendig.

# **Ausschreibungsunterlagen vorbereiten**

Die im Punkt "Erstellung des Pflichtenheftes" definierten und im Punkt "Angebotseinholung für erforderliche Komponenten und Dienstleistungen" verwendeten Anforderungen werden als Grundlage für die Erstellung der Ausschreibungsunterlagen verwendet. Die Ausschreibungsunterlagen werden vom Netzbetreiber, bei Erzeugungsanlagen und Lastmanagementaspekten zusätzlich in Abstimmung mit den Betreibern / Kunden, erstellt.

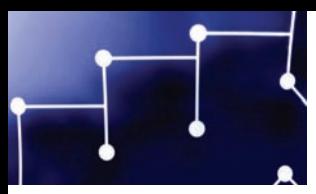

# **Verträge vorbereiten / Vorverträge abschließen**

Die in den Punkten "Vorverhandlungen von Vertragsaspekten" und "Sicherstellung der Finanzierung" diskutierten Aspekte zwischen Netzbetreibern, Anlagenbetreibern und Lastmanagementkunden werden in dieser Phase in Vertragsform gebracht. Da es sich im Normalfall um die Zustimmung zu einem Projekt handelt, welches von vielen Einflussfaktoren abhängt, wird es sich oftmals um Vorverträge handeln, welche erst mit der Möglichkeit zur Verwirklichung des Gesamtprojektes ihre Wirksamkeit erhalten. Hauptbetreiber dieser Vertragsarbeiten ist der Netzbetreiber, der im optimalen Fall noch von einem Unabhängigen Institut und einem zuständigen Anlagenbranchenvertreter / Konsumentenvertreter unterstützt wird und somit die Vertrauensbasis verstärkt.

# **Nachvollziehbare Betriebsdokumentation**

Für eine transparente Partnerschaft zwischen Netzbetreibern, Anlagenbetreibern und Lastmanagementkunden ist eine nachvollziehbare Dokumentation der Invest- und Betriebskosten, Betriebszustände, relevanter Schaltzustände und eventueller Abschaltungen oder auftretender Ereignisse wichtig. Nur so können wesentliche Aspekte sinnvoll belegt und unter den Partnern diskutiert werden.

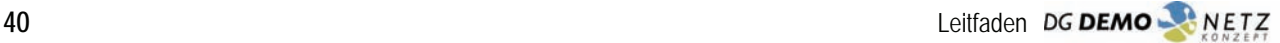

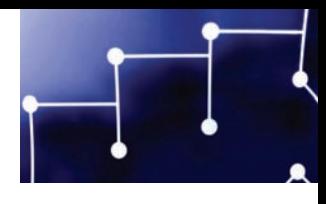

# **Schlusswort**

Szenarien der Energiewirtschaft im Kontext der Ökologie- und Ressourcenthematik sehen allesamt eine steigende Bedeutung der Elektrizität. Damit verbunden ist ein steigender Bedarf an Erzeugungskapazitäten. Der intensive Einbau dezentraler Stromquellen in Verteilnetze zeichnet sich klar ab: Neben dem Ausbau der traditionellen Erneuerbaren Energie werden vor allem Dächer, Gebäudefassaden und andere bauliche Elemente zunehmend lokal zur netzgekoppelten Stromgewinnung beitragen, darüber hinaus werden fossile Rohstoffe in absehbarer Zeit auch in der Nutzung im Gebäudebereich nicht mehr verbrannt werden, ohne gleichzeitig dabei Strom auszukoppeln und auch in die öffentlichen Netze einzuspeisen.

Für grundlegende Systemfragen dieser Verteilernetze sind bei Netzplanung, Netzmanagement, Kapazitätsplanung, Stabilität, Schutzstrategien, Versorgungsqualität, sowie Optimierung von Energieangebot und –verbrauch deshalb neue Standards unabdingbar.

In diesem Spannungsfeld ist erhöhter Forschungsbedarf gegeben, gleichzeitig sind gerade hier Impulse der öffentlichen Hand erforderlich, um diese absehbare Entwicklung und die Möglichkeiten der im regulierten Kontext tätigen Netzbetreiber effizient zu unterstützen.

Viele dieser Themen sind pre-kompetitiv, womit die Bedeutung der Impulsgebung der öffentlichen Hand eine zentrale ist, um auch erfolgreiche Industrieentwicklungen in diesem Themenbereich einzuleiten. Mit dem hier vorliegenden Leitfaden wurde ein erster wesentlicher Schritt gesetzt, den in diesem Zusammenhang erforderlichen Wandel der Verteilernetze einzuleiten.

Das vom BMVIT im Rahmen von "Energiesysteme der Zukunft" geförderte Projekt "DG DemoNetz-Konzept", in dessen Rahmen dieser Leitfaden entstand, hat sich zum Ziel gesetzt, Lösungsmodelle zur Integration einer möglichst hohen Dichte an dezentralen Stromeinspeisern zu erarbeiten, wobei dies unter den Kriterien der Beibehaltung der hohen Spannungsqualität und maximalem volkswirtschaftlichen Nutzen zu erfolgen hat. Alle relevanten Akteure wurden dabei einbezogen.

Das Projekt hat gezeigt, dass durch innovative Projekte neue und zukunftsfähige Lösungen für den Verteilernetzbetrieb möglich sind. Der Leitfaden stellt die notwendigen technischen, wirtschaftlichen und organisatorischen Grundlagen für die Planung und Umsetzung von Pilotprojekten mit aktivem Ver-

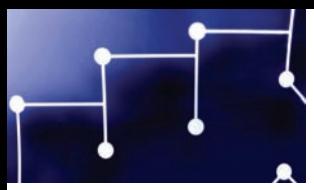

teilernetzbetrieb dar und kann somit einen Beitrag zur Entwicklung neuer Projekte und weiterer innovativer Lösungen leisten.

Die in Österreich erstmals erfolgte Zusammenstellung eines Projektteams aus Forschung und Verteilernetzbetreibern führte zu einem intensiven Austausch der Projektpartner in dieser zukunftsorientierten Fragestellung. Der hohen Aufgeschlossenheit und professionellen Expertise der Projektpartner ist es zu verdanken, dass dieser Forschungsdialog in überaus konstruktiver Weise erfolgt ist.

Dieser Leitfaden ist aber nur als erster Schritt auf einem langen Weg zu verstehen, der durch zunehmende Veränderungen im Energiesystem noch eine besondere Dynamik bekommen wird.

Seitens der den Netzbereich regulierenden Behörden wird es erforderlich sein, die Freiräume für Forschung zu vergrößern und aktive Anreizsysteme zur weiteren Anpassung und Optimierung der Verteilernetze zu schaffen.

Die Unterstützung des Österreichischen Verbandes der Elektrizitätsunternehmen (VEÖ) und die aktive und anregende Mitarbeit der Mitglieder des Projektbeirates waren Basis dieses ersten Erfolges; ihnen allen und dem engagierten Team des BMVIT (Abteilung Umwelt- und Energietechnologien) möchte ich an dieser Stelle meinen besonderen Dank aussprechen.

Dipl.-Ing. Hubert Fechner, MSc., MAS

arsenal research

Geschäftsfeldleiter Erneuerbare Energietechnologien

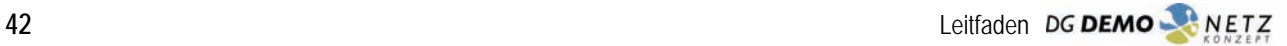

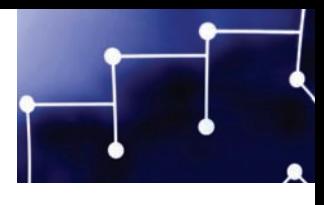

# **Literatur**

# Ausgewählte Veröffentlichungen zum Projekt "DG DemoNetz–Konzept"

H. Brunner; B. Bletterie, A. Lugmaier: "Strategien für die Spannungsregelung in Verteilnetzen mit einem hohen Anteil an dezentralen Stromeinspeisern", 5. International Energy Conference Vienna (IEWT 2007), Vienna, Austria, Feb. 2007.

A. Lugmaier, H. Brunner, W. Prüggler, L. Weissensteiner: "Aktiver Betrieb von elektrischen Verteilnetzen mit hohem Anteil dezentraler Stromerzeugung – Konzeption von Demonstrationsnetzen", 5. International Energy Conference Vienna (IEWT 2007), Vienna, Austria, Feb. 2007.

A. Lugmaier, H. Brunner, B. Bletterie, F. Kupzog, A. Abart: "Intelligent Distribution Grids in respect of a growing share of Distributed Generation", 19<sup>th</sup> International Conference on Electricity Distribution (CI-RED 2007), Vienna, Austria, May 2007

F. Kupzog, H. Brunner, W. Prüggler, T. Pfajfar, A. Lugmaier: "DG DemoNet-Concept - A new Algorithm for active Distribution Grid Operation facilitating high DG penetration", 5<sup>th</sup> International IEEE Conference on Industrial Informatics (INDIN 2007), Vienna, Austria, July 2007

W. Prüggler, H. Brunner, B. Bletterie, F. Kupzog: "Aktive Netzintegration dezentraler Stromerzeuger unter verbesserter Ausnutzung bestehender Verteilnetzinfrastrukturen – Eine österreichische Fallstudie", 10. Symposium Energieinnovation, Graz, Februar 2008

A. Abart, G. Föger, C. Kitz, R. Pointner: "Erfahrungen Österreichischer Netzbetreiber mit DG", 1. Internationales Symposium Verteilte Stromerzeugung und intelligente Netze, 18. und 19. Oktober 2006, TECHbase Vienna

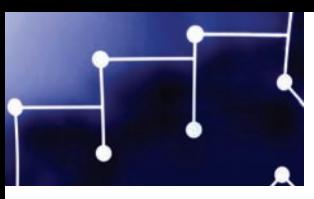

# Ausgewählte Veröffentlichungen zu verwandten Themen und Projekten

N. Jenkins, R. Allan, P. Crossley, D. Kirschen, G. Strbac, "Embedded Generation", The Institution of Electrical Engineers,

ISBN 0 85296 774 8

Directive 2001/77/EC of the European parliament and council on the promotion of the electricity produced from renewable energy source in the internal electricity market

Directive 2003/54/EC of the European parliament an the council concerning common rules for the internal market in electricity an repealing Directive 96/92/EC

H. Fechner et al., "Technologie-Roadmap für Photovoltaik in Österreich", Schriftenreihe "Berichte aus Energie- und Umweltforschung" des BMVIT, Nr. 28/2007

Leite H. F. D., "Modelling and real-time testing of an automatic local voltage controller to increase the amount of distributed generation", PhD thesis, Department of Electrical Engineering and Electronics, UMIST, July 2004

Strbac G., Jenkins N., Hird C. M., "Integration of operation of embedded generation and distribution networks", report on DTI project, April 2002

Lund P., Cherian S., Ackermann T., "A Cell Controller for Autonomous Operation of a 60 kV Distribution Area", 10<sup>th</sup> Kasseler Symposium Energy Systems Technology, November 2005

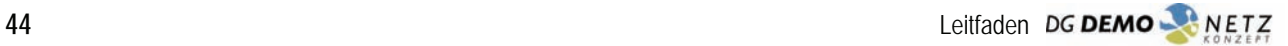

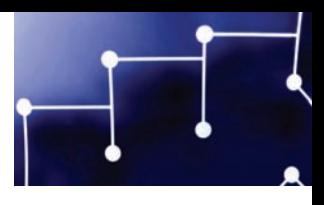

# Das Projektteam DG DEMO NETZ

Österreichisches Forschungs- und Prüfzentrum Arsenal Ges.m.b.H

Energie AG Oberösterreich Netz GmbH

Salzburg Netz GmbH

VKW-Netz AG

Salzburg Netz

**ENERGIEAG** 

arsenal research Ein Unternehmen der Austrian Research Centers

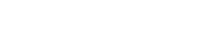

Technische Universität Wien Energy Economics Group

Technische Universität Wien Institut für Computertechnik

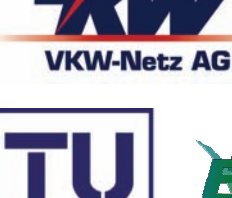

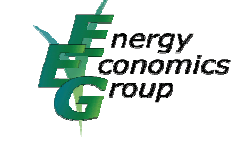

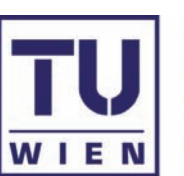

WIEN

VIENNA<br>UNIVERSITY OF TECHNOLOGY

INSTITUTE OF COMPUTER TECHNOLOGY

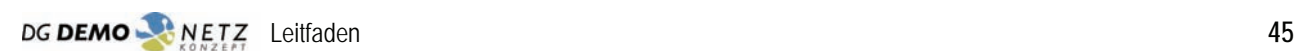

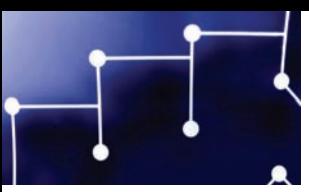

# Die Autoren

### **Andreas Lugmaier**

arsenal research Giefinggasse, 2., 1210, Wien andreas.lugmaier@arsenal.ac.at

### **Helfried Brunner**

arsenal research Giefinggasse, 2., 1210, Wien helfried.brunner@arsenal.ac.at

#### **Benoît Bletterie**

arsenal research Giefinggasse, 2., 1210, Wien benoit.bletterie@arsenal.ac.at

# **Friederich Kupzog**

TU Wien, Institut für Computertechnik Gußhausstraße 27-29, 1040 Wien kupzog@ict.tuwien.ac.at

# **Wolfgang Prüggler**

TU Wien, Energy Economics Group Gußhausstraße 25-29, 1040 Wien prueggler@eeg.tuwien.ac.at

## **Reinhard Nenning**

VKW-Netz AG Weidachstaße 10, 6900 Bregenz reinhard.nenning@vkw-netz.at

### **Gerhard Föger**

Energie AG Oberösterreich Netz GmbH Böhmerwaldstraße 3, 4021 Linz gerhard.foeger@netzgmbh.at

### **Andreas Abart**

Energie AG Oberösterreich Netz GmbH Böhmerwaldstraße 3, 4021 Linz andreas.abart@netzgmbh.at

# **Rudolf Pointner**

Salzburg Netz GmbH Bayerhamerstraße 16, 5020 Salzburg rudolf.pointner@salzburgnetz.at

# **Kurt Schauer**

Wallner & Schauer – Die Zukunftsberater Elisabethstraße 50, 8010 Graz schauer@zukunftsberater.at

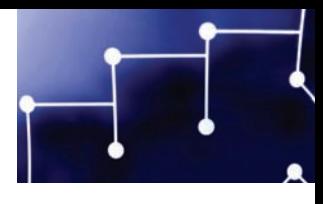

DG DEMON NETZ Leitfaden

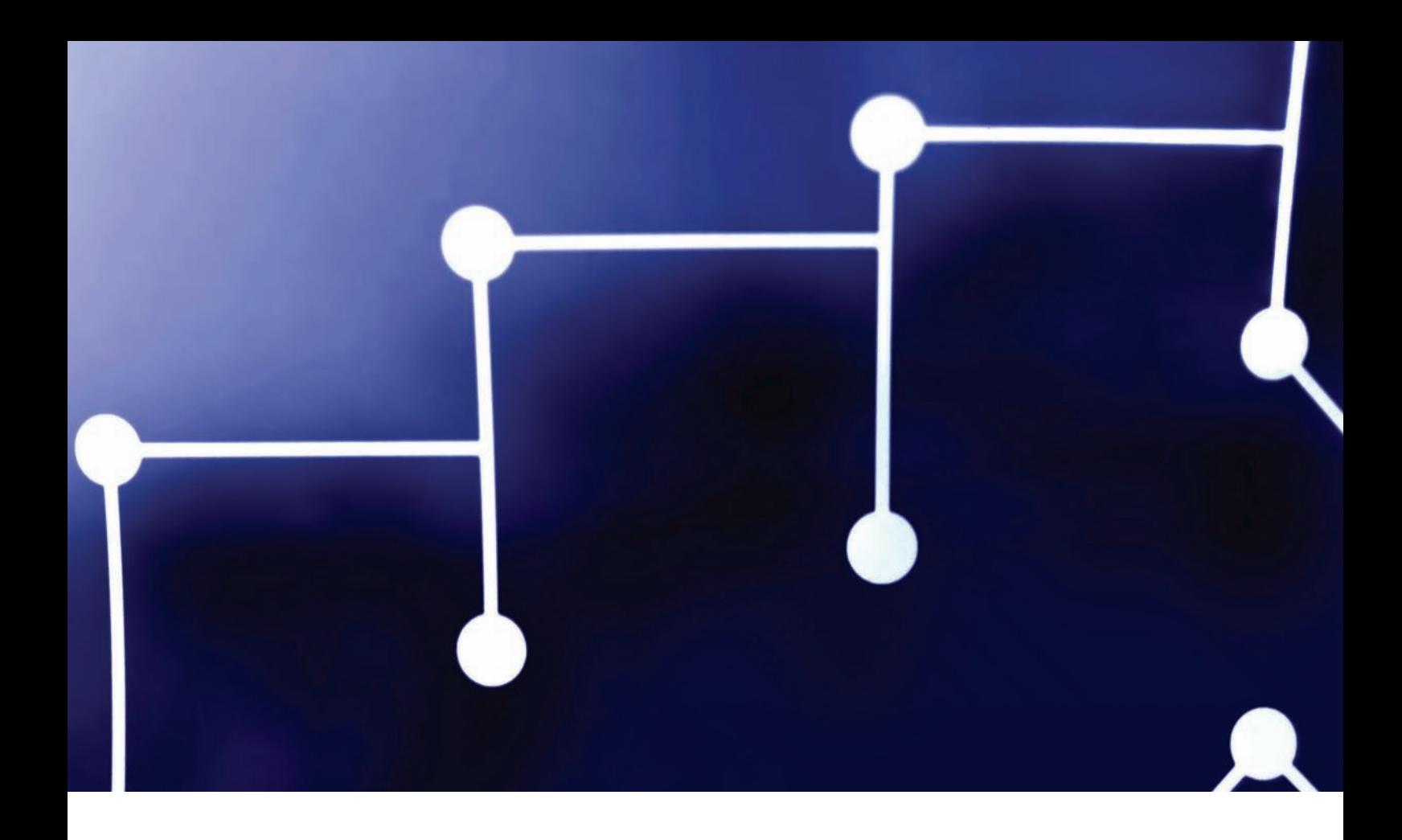

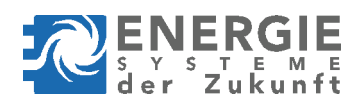

# **NACHHALTIG** wirtschaften

Dieser Leitfaden ist im Kontext des Projektes "DG DemoNetz-Konzept" entstanden, welches im Rahmen der Programmlinie "Energiesysteme der Zukunft" – einer Kooperation des Bundesministeriums für Verkehr, Innovation und Technologie mit der Forschungsförderungsgesellschaft – durchgeführt und finanziert wurde.

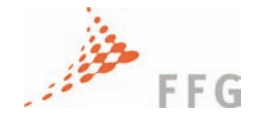

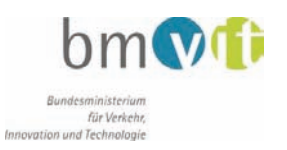